## **Intro to Mesh Generation**

Michael M. Wolf April 20, 2005

## **Overview**

- Introduction to Mesh Generation
- Mesh Quality
- Serial Meshing Methods
	- Quadtree/Octree
	- Advancing Front
	- Delaunay
- Parallel Mesh Generation
	- Why Parallel?
	- Categorization Parallel methods
	- Subdomains, interfaces, separators
- CSAR Mesh Repair in Rocket Simulation

## **Introduction to Meshing**

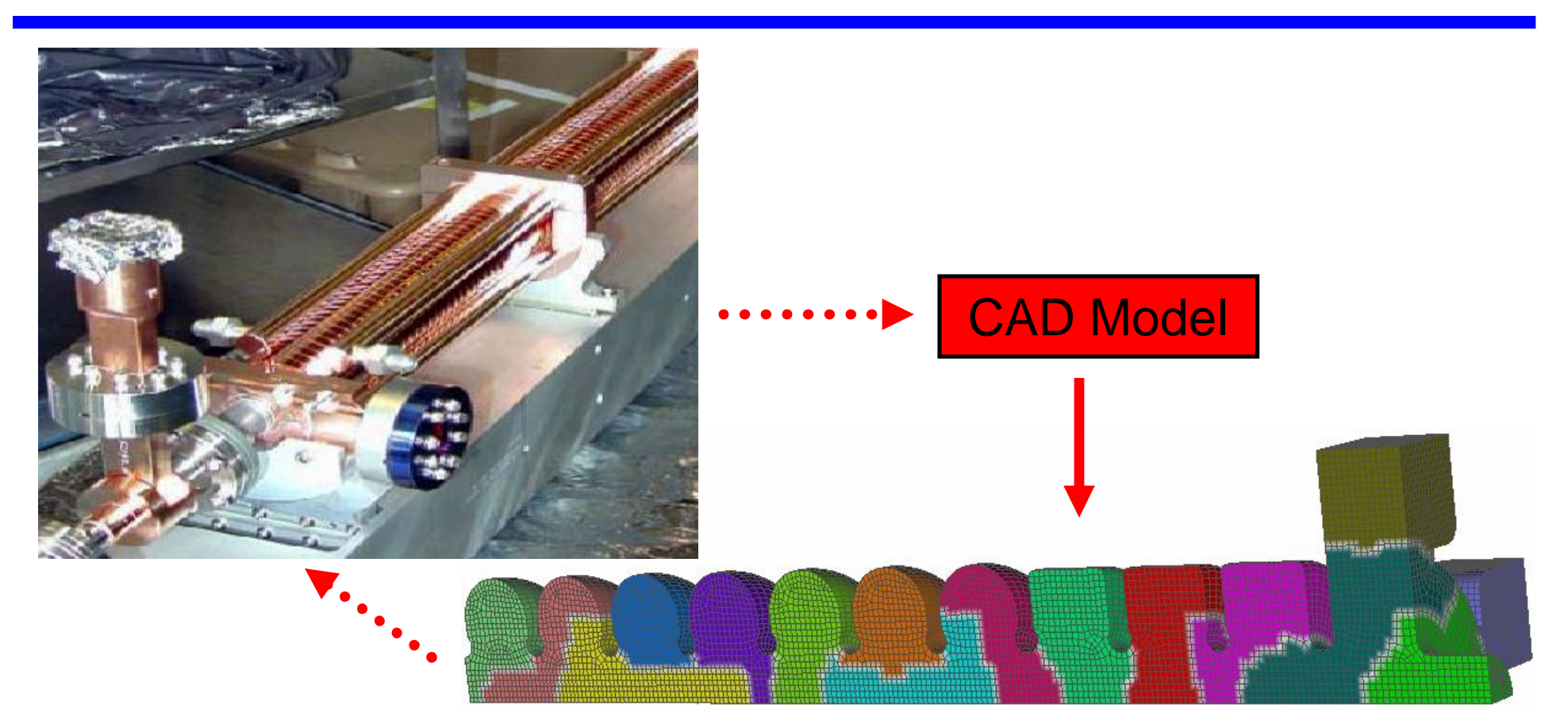

- CAD (Continuous Model)
- Mesh (Discrete Model)
	- Domain on which to compute

#### **Simulation Process**

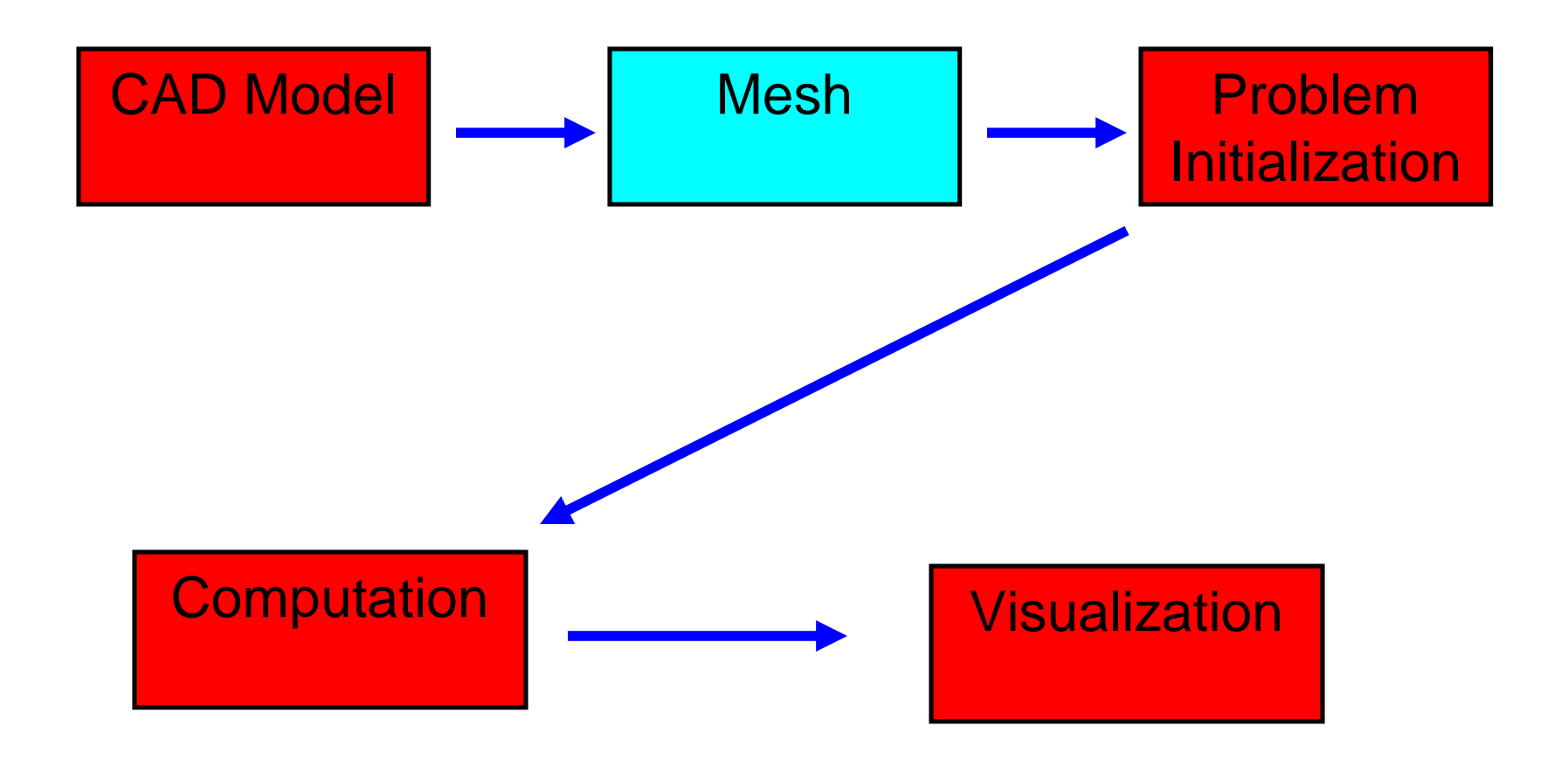

#### **Adaptive Simulation Process**

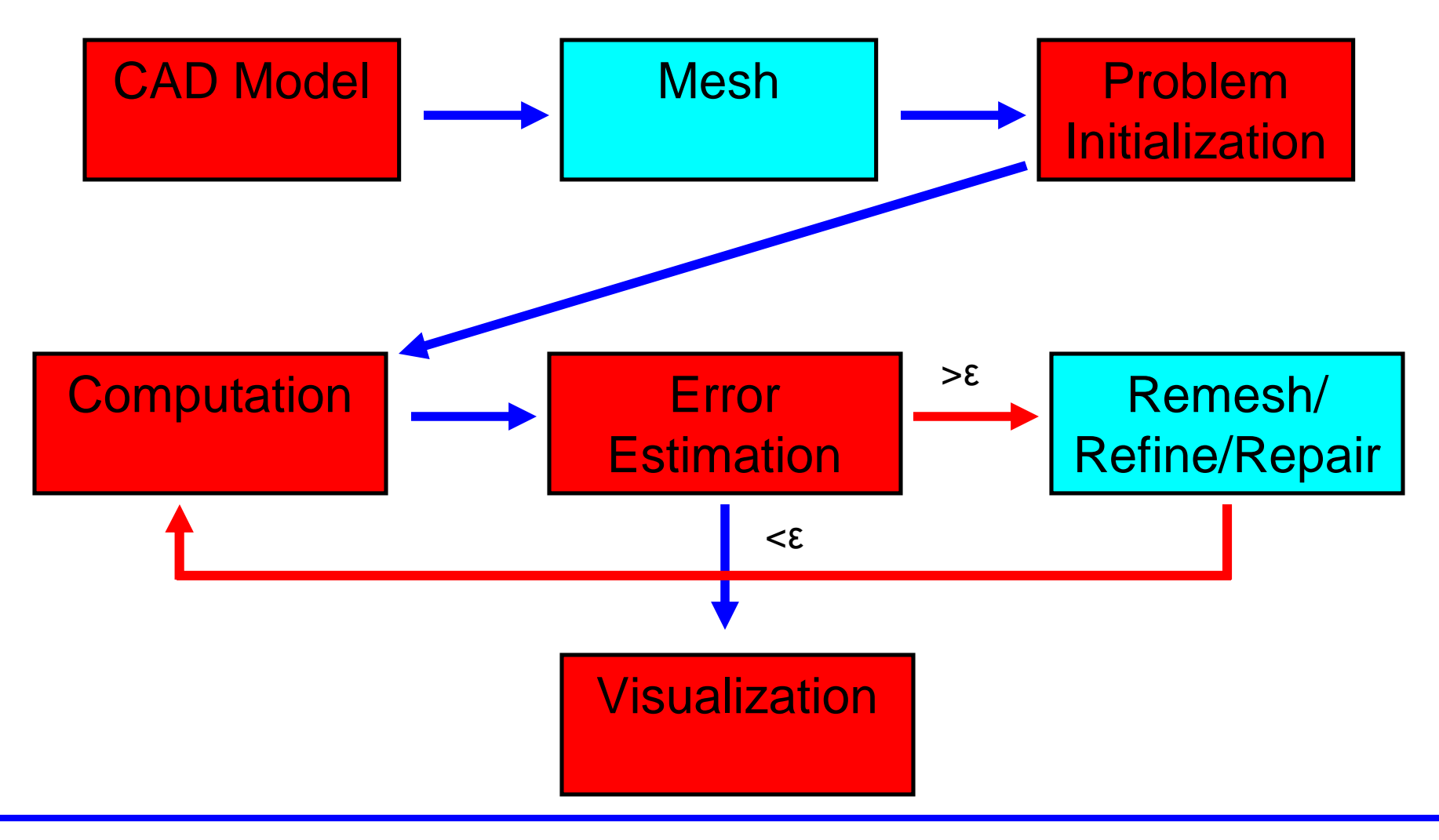

## **Types of Meshes: Typical Element Types**

- 2D
	- Triangles, Quadrilaterals

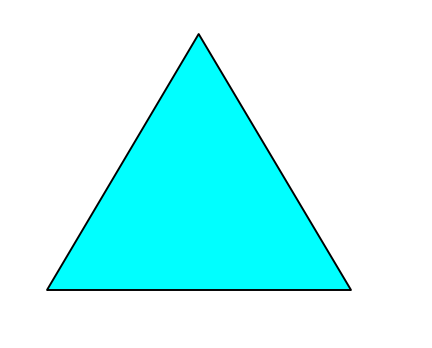

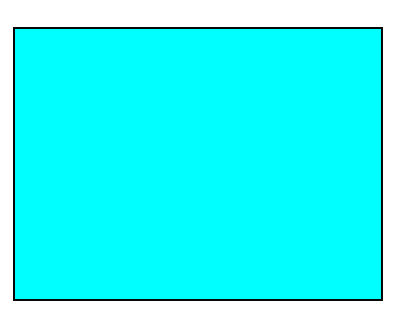

• 3D

– Tetrahedra, Hexahedra, Prisms, Pyramids

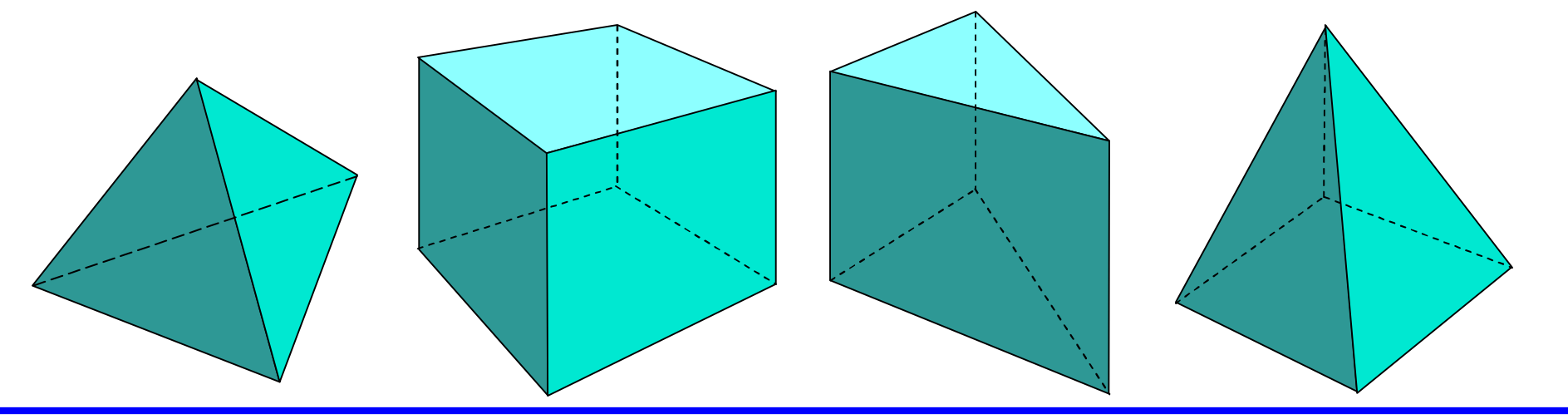

# **Types of Meshes: Regular vs Irregular**

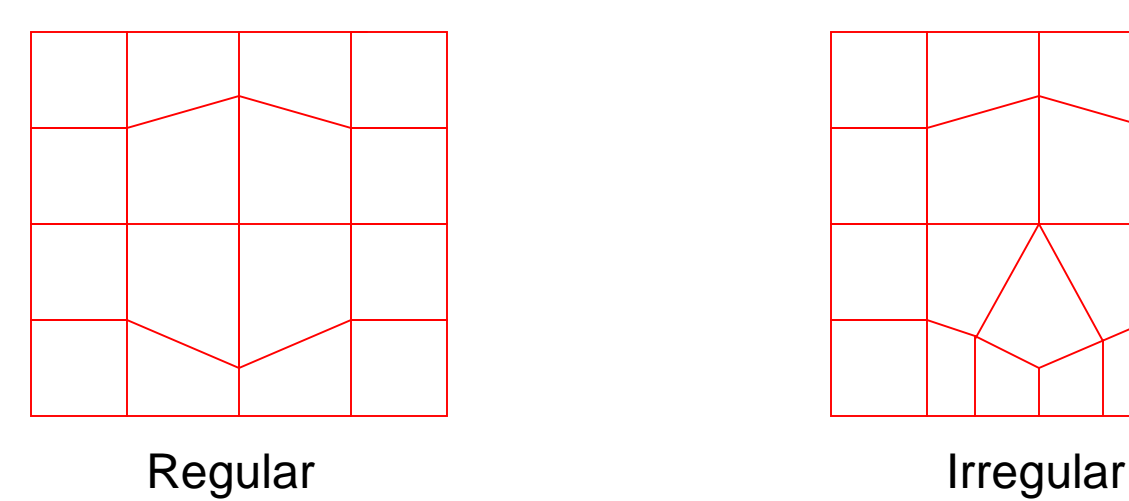

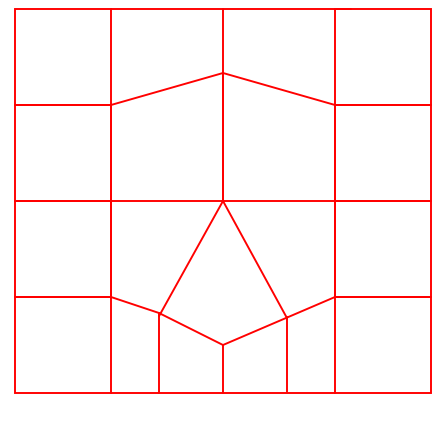

- Regular (Structured)
	- Interior nodes attached to same number of elements
- Irregular (Unstructured)
	- Interior nodes attached to variable number of elements

# **Mesh Quality**

- Poor quality elements often yield poor solutions
- Usually regular tetrahedron (4 equilateral faces) is prototypic good element
- How to quantify "Good" element
	- Dihedral angles
	- Volume
	- Skew
	- Algebraic means
	- Etc.

## **Overview**

- Introduction to Mesh Generation
- Mesh Quality
- Serial Meshing Methods
	- Quadtree/Octree
	- Advancing Front
	- **Delaunay**
- Parallel Mesh Generation
	- Why Parallel?
	- Categorization Parallel methods
	- Subdomains, interfaces, separators
- CSAR Mesh Repair in Rocket Simulation

## **Serial Meshing Methods**

- Going to present 2D versions of methods but 3D equivalents are similar
- Focus on Triangle methods but there are numerous interesting Quad methods

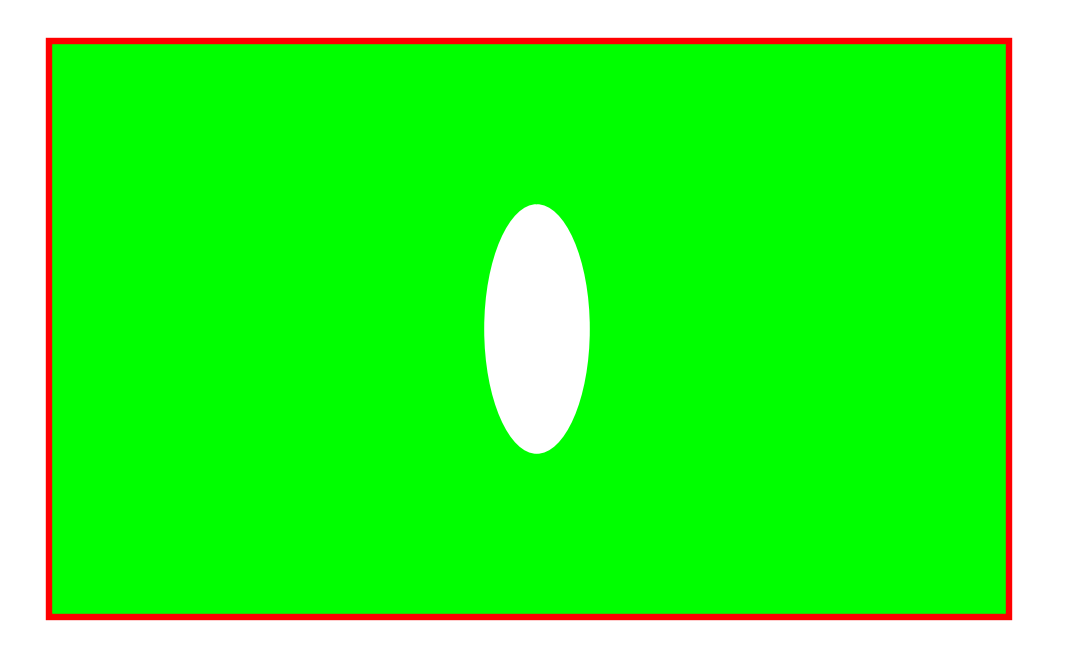

• Setup Bounding Box

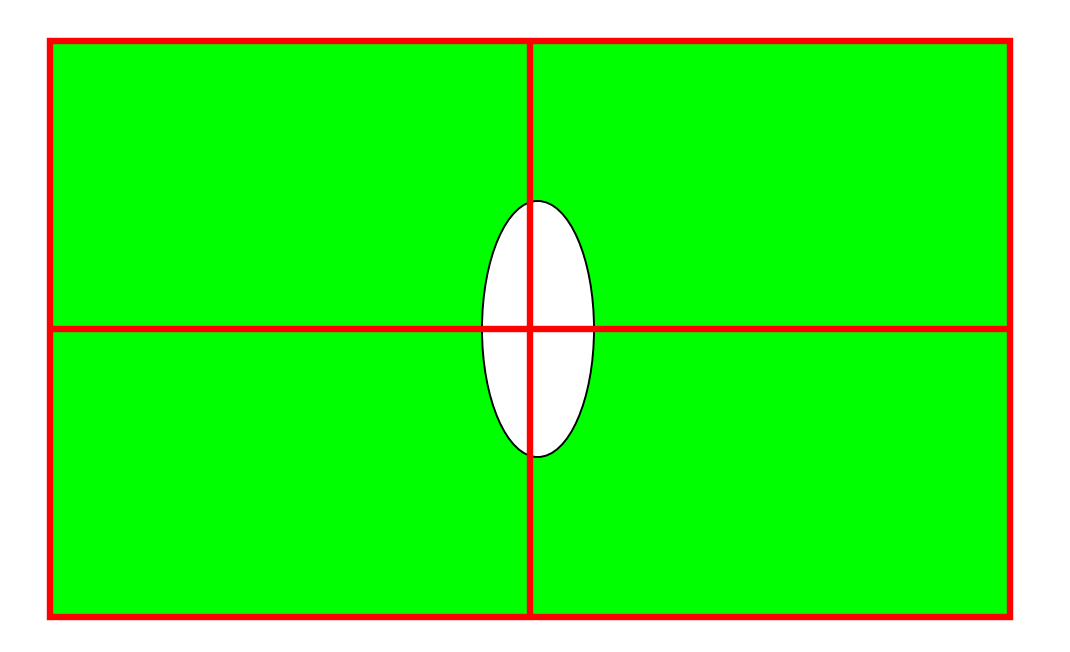

• Recursively Build Quadtree to resolve geometry

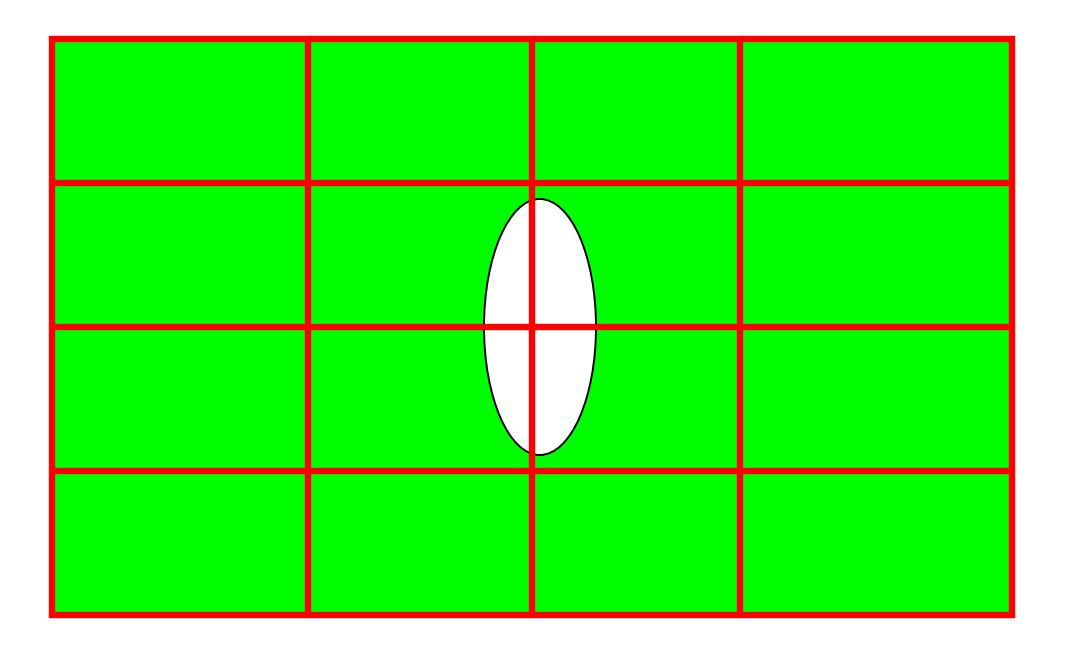

• Recursively Build Quadtree to resolve geometry

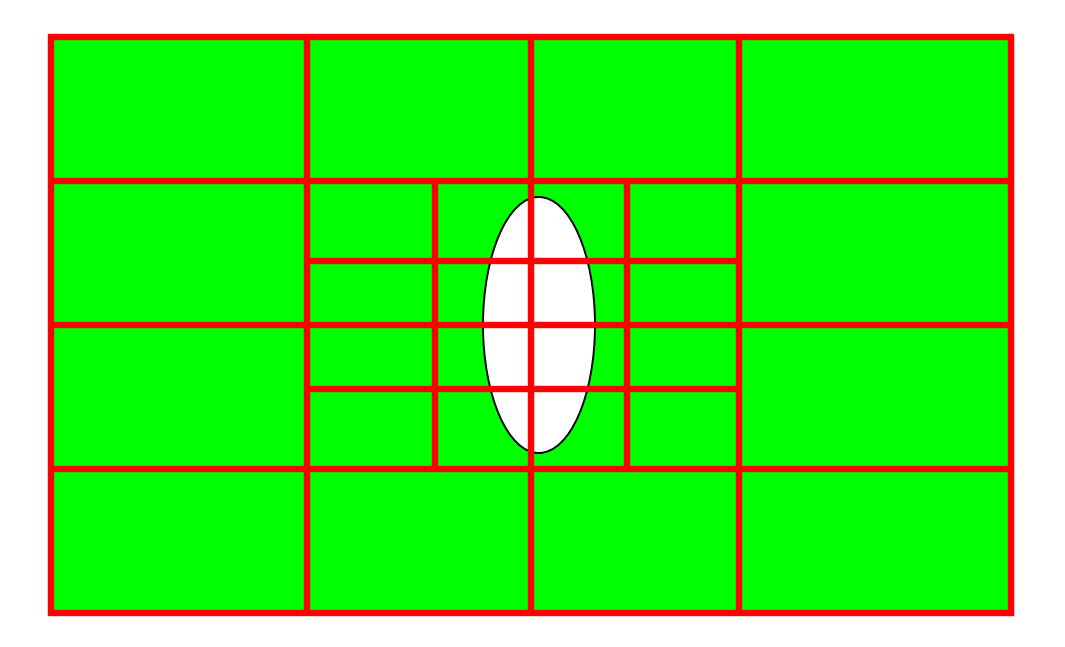

• Recursively Build Quadtree to resolve geometry

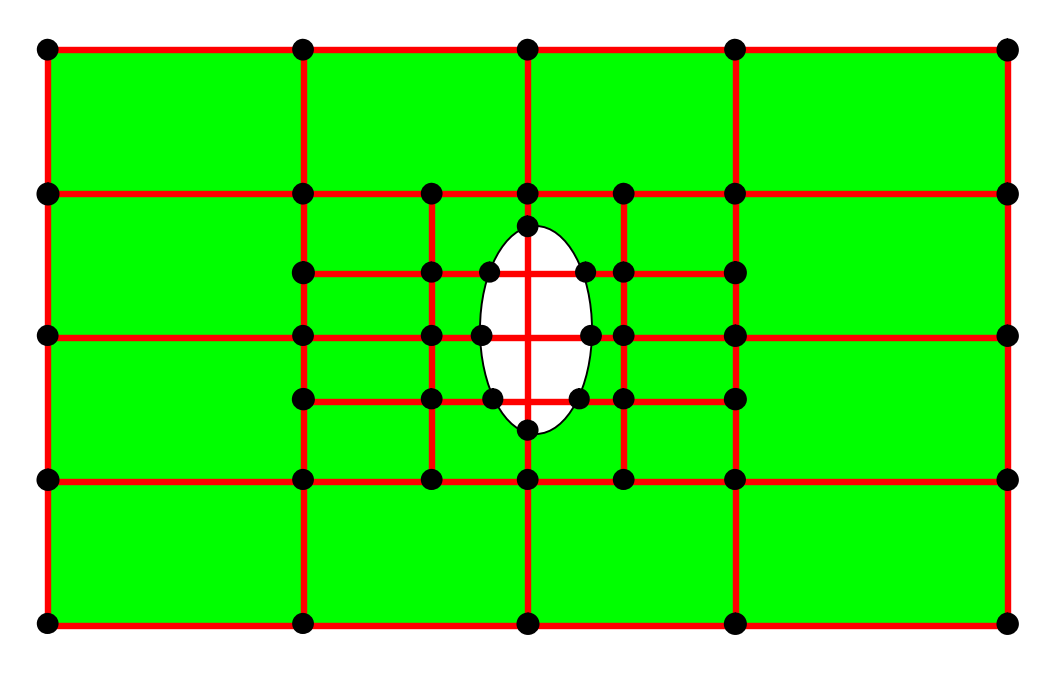

- Add nodes to:
	- Intersection of 2 quadtree lines
	- Intersection of boundary and quadtree line
- Remove nodes not outside boundary

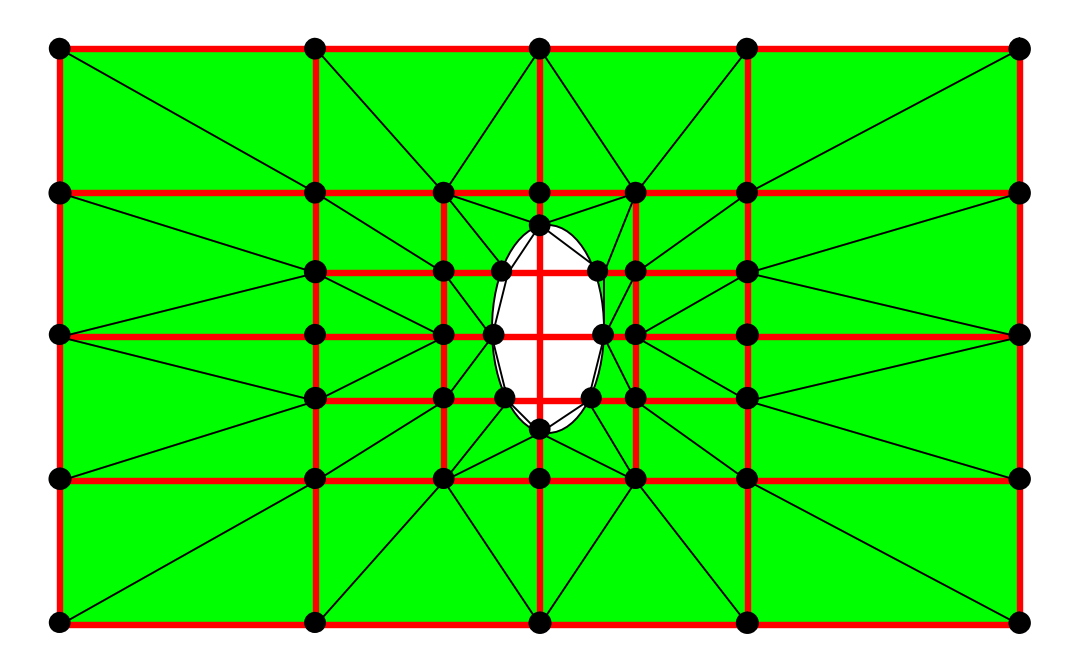

• Mesh Structure using nodes with triangles

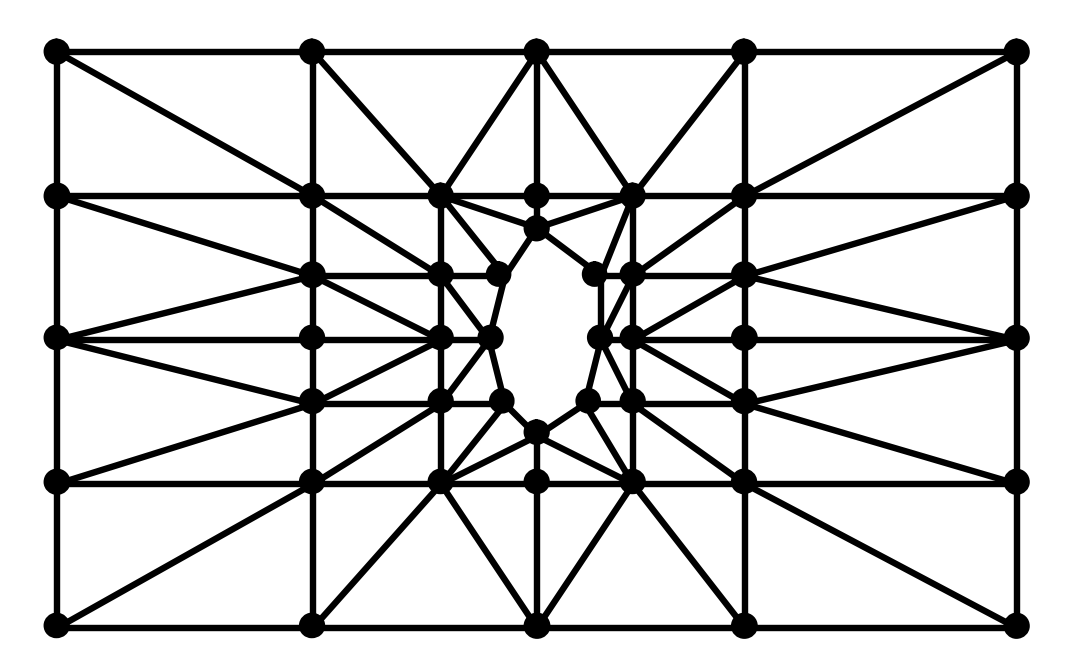

• Final Mesh

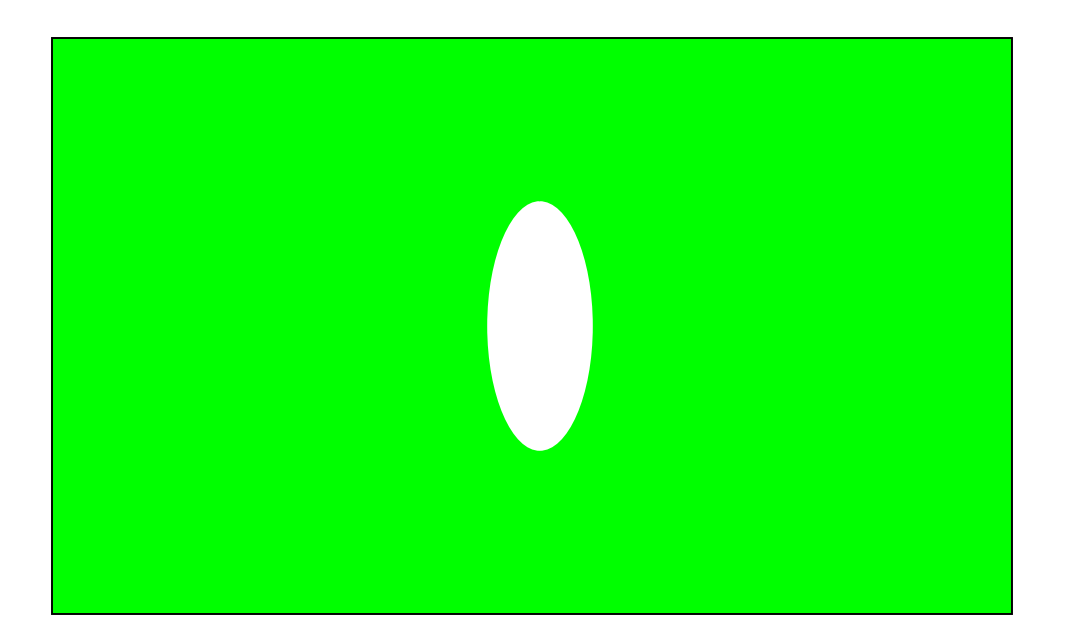

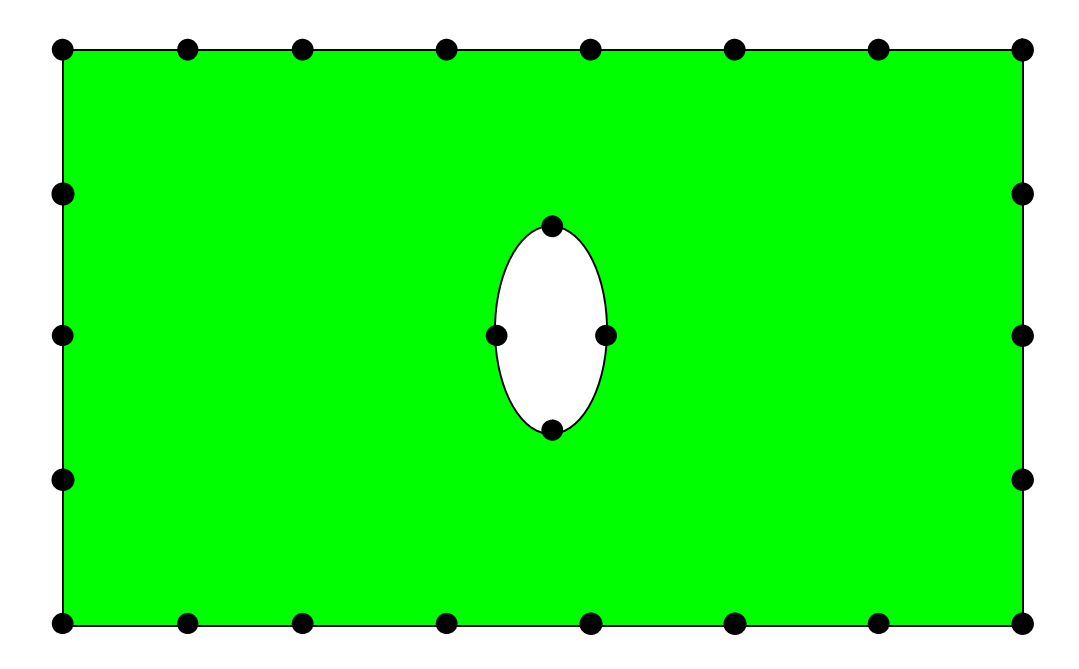

• Place nodes around boundary.

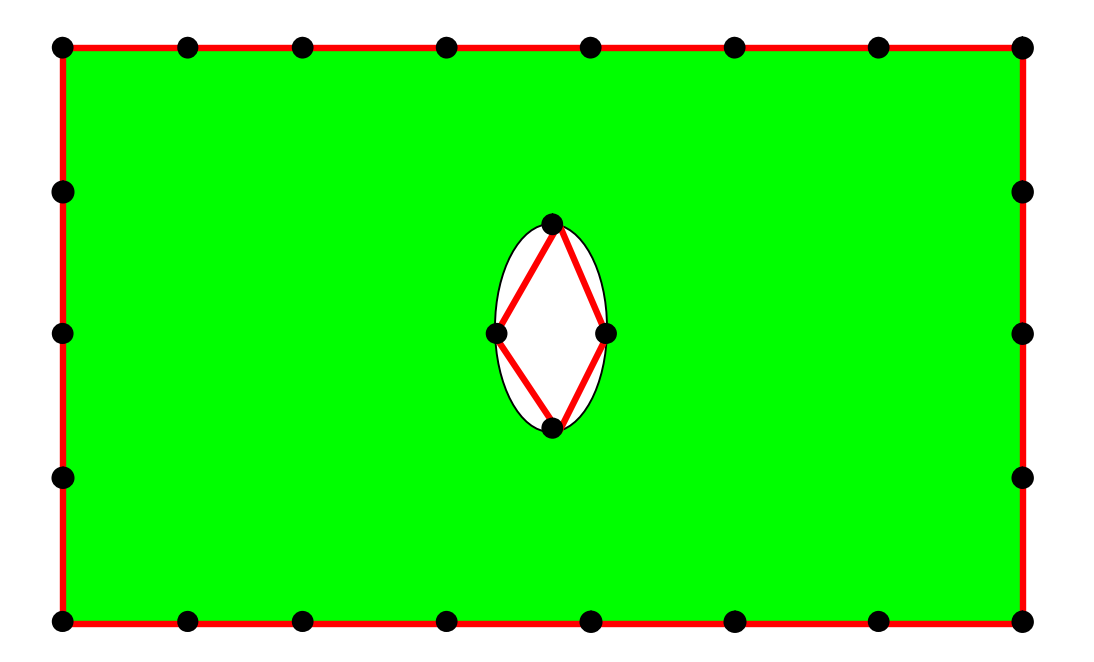

• Front initially set to be boundary.

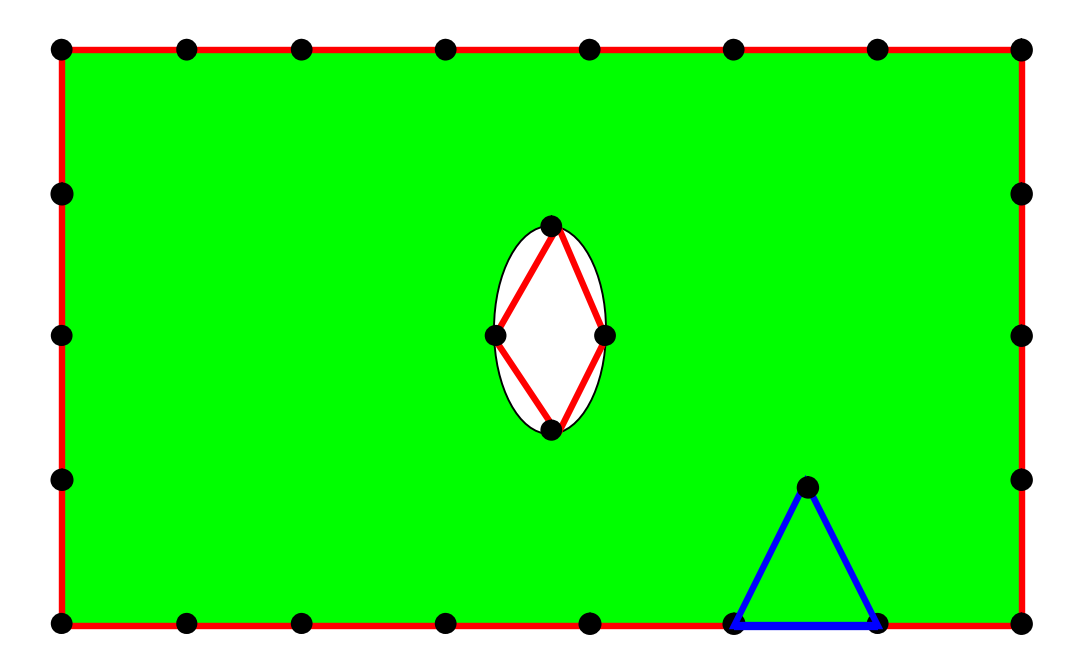

• Loop through all edges on front. – Find vertex which is optimal for each edge

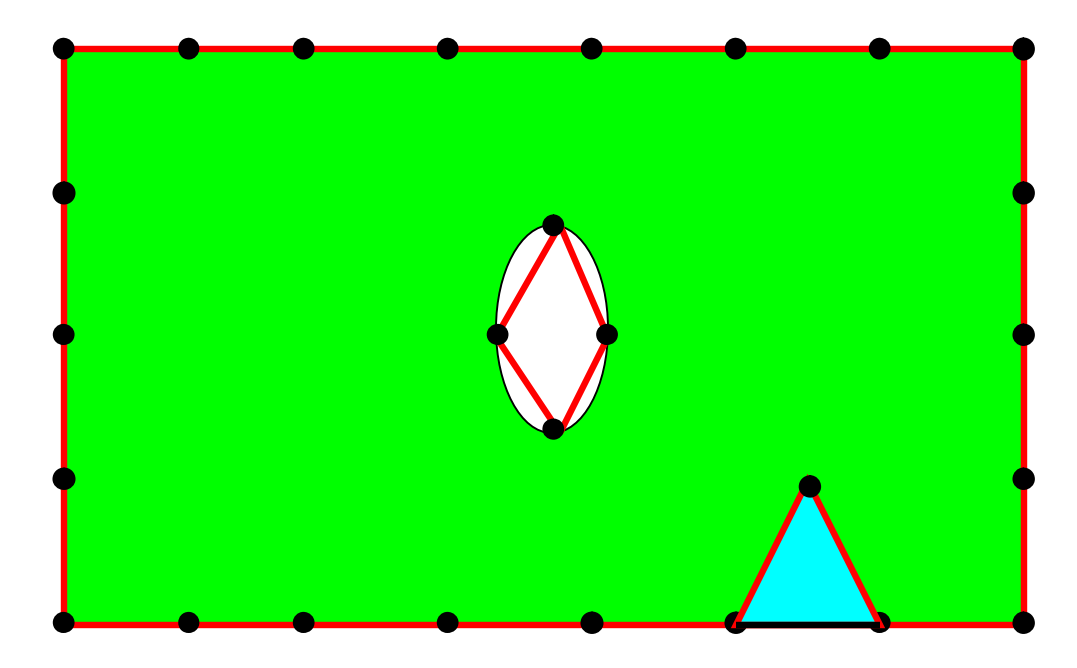

- Create triangle
- Remove edge from front
- Add new edges to front

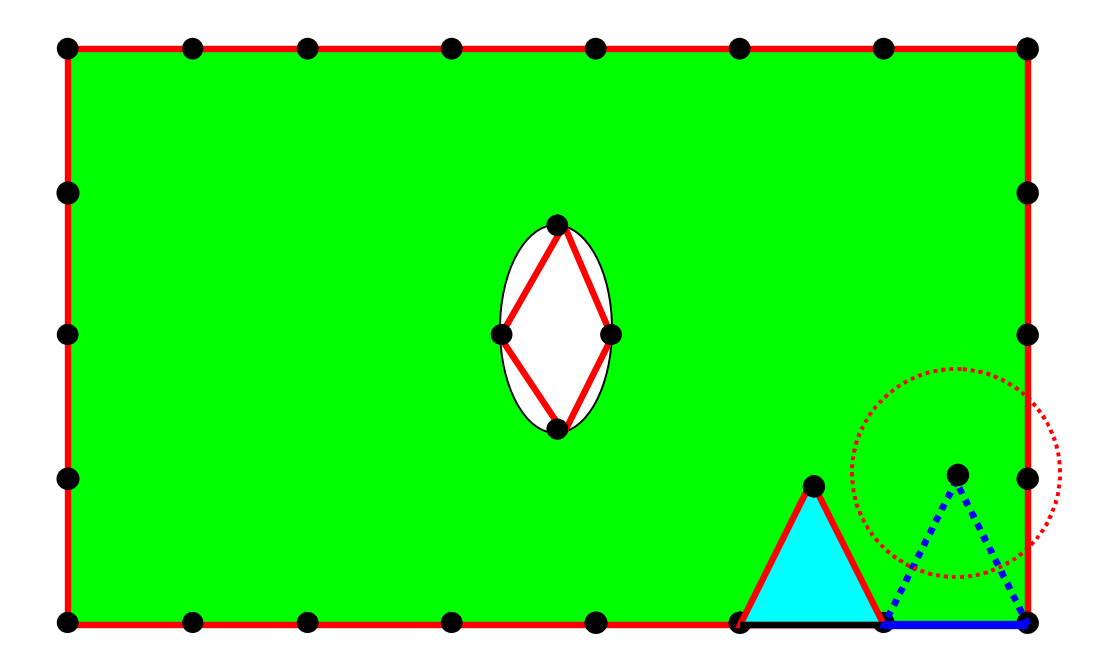

• Check radius around optimal node for nodes currently on front

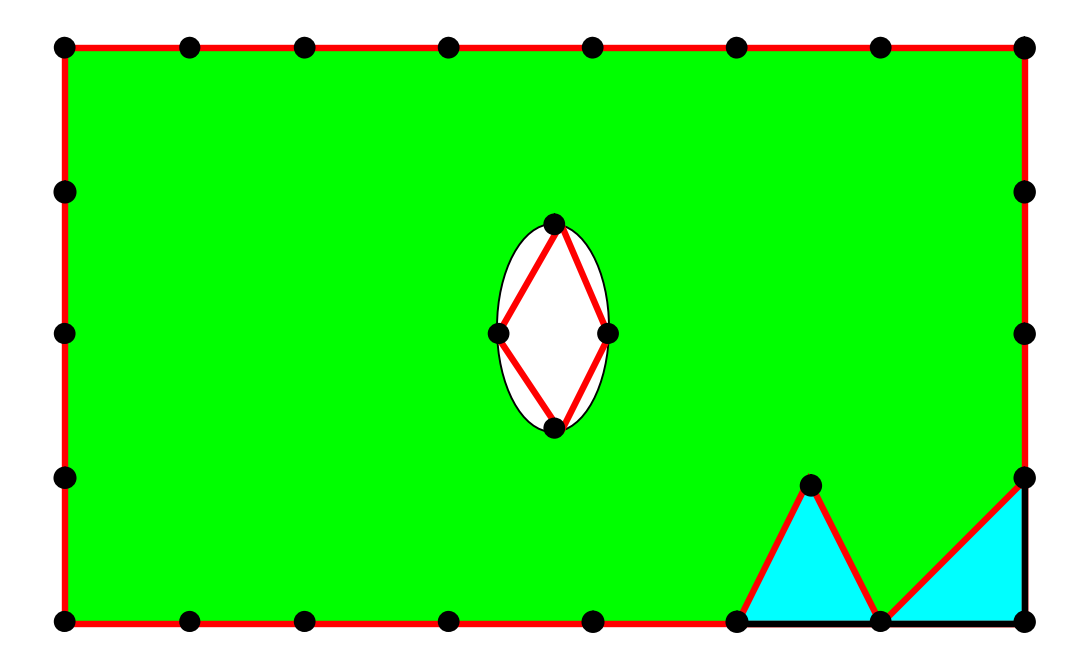

• If frontal node is found in radius, use instead

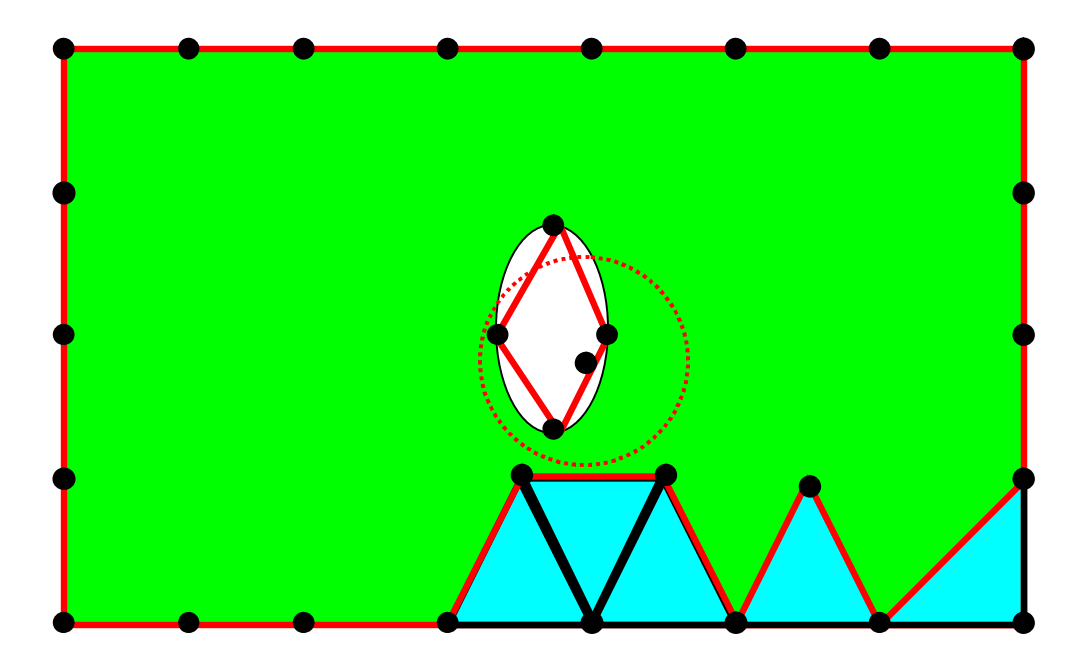

- If choice between multiple nodes, chose best quality element
- Continue until finished

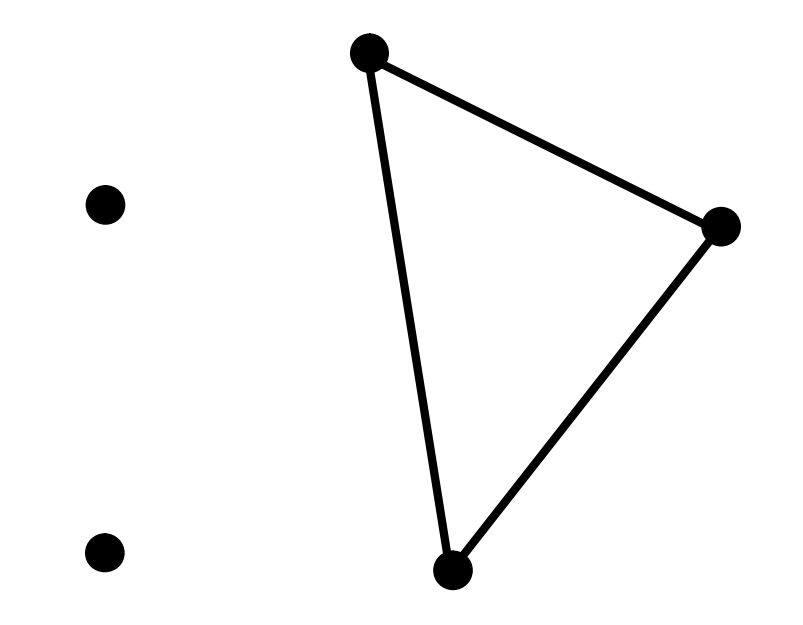

*Empty Circle (Sphere) Property*: No other vertex is contained within the circumcircle of any triangle

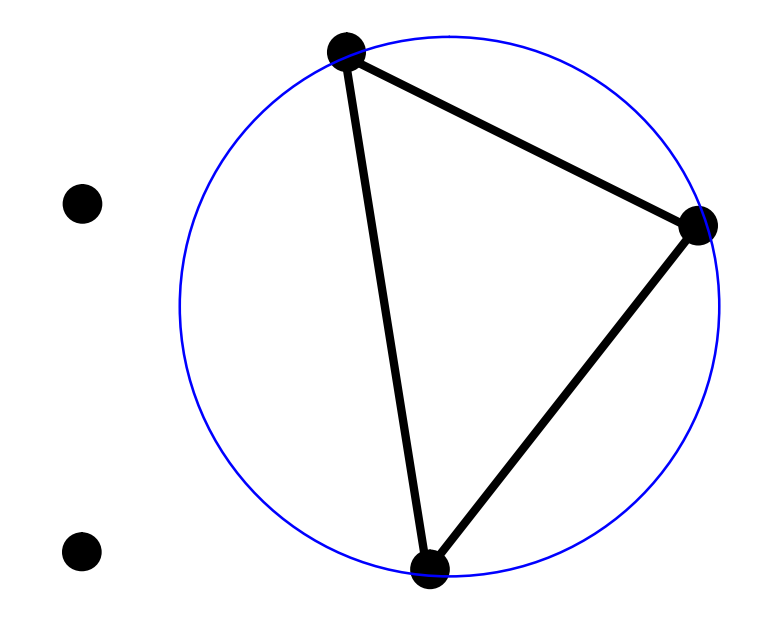

*Empty Circle Property*: No other vertex is contained within the circumcircle of any triangle

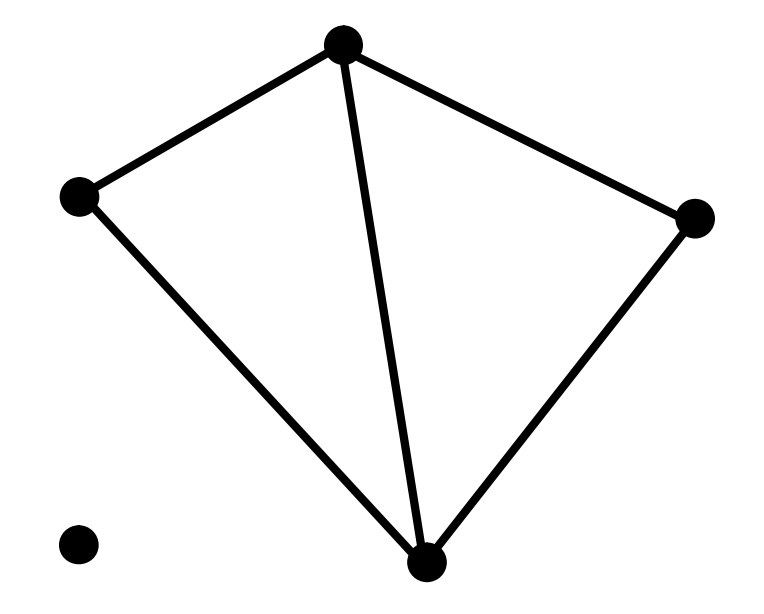

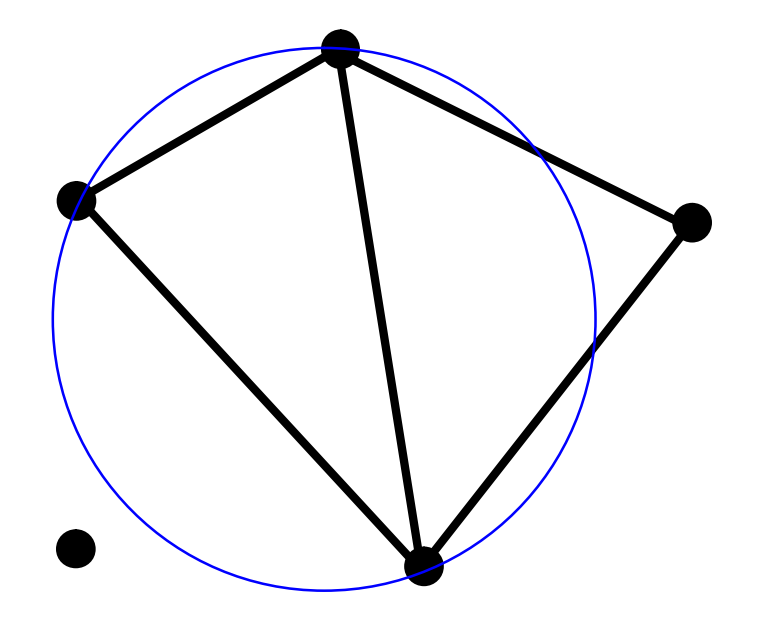

*Empty Circle Property*: No other vertex is contained within the circumcircle of any triangle

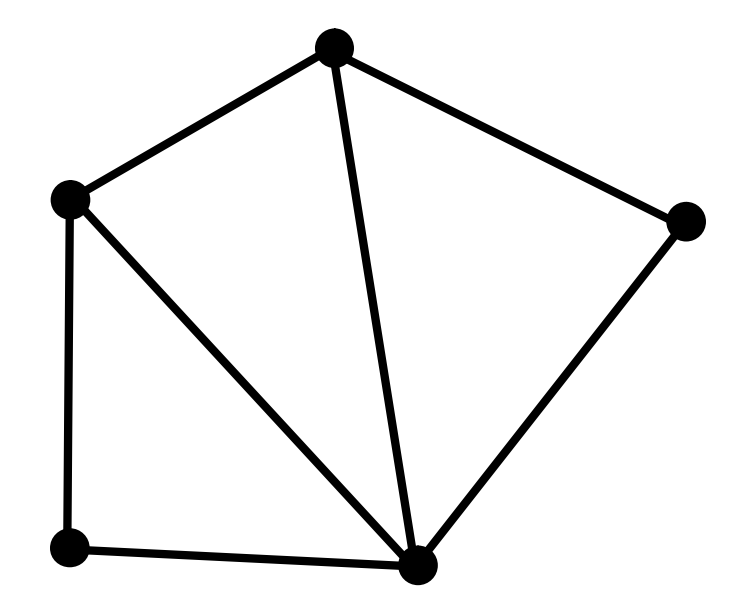

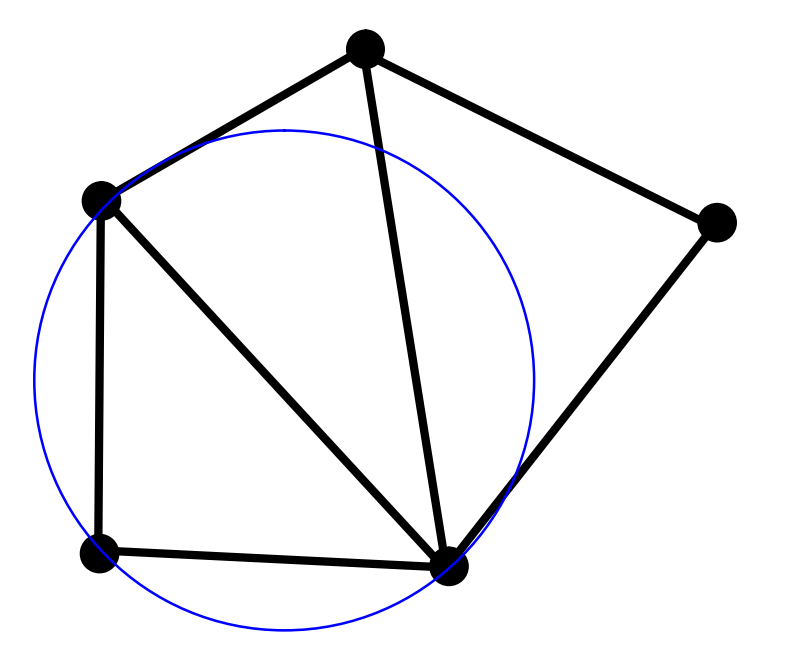

*Empty Circle Property*: No other vertex is contained within the circumcircle of any triangle

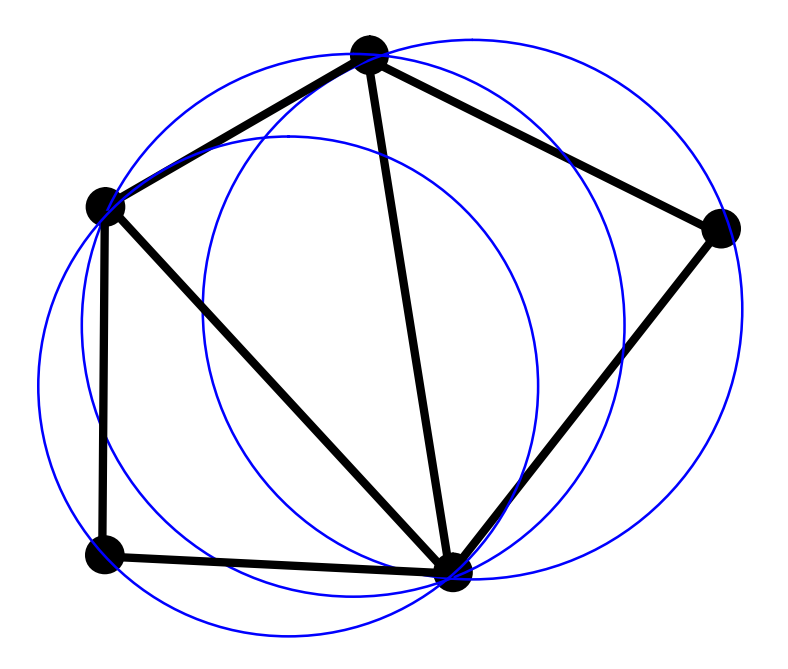

*Empty Circle Property*: No other vertex is contained within the circumcircle of any triangle

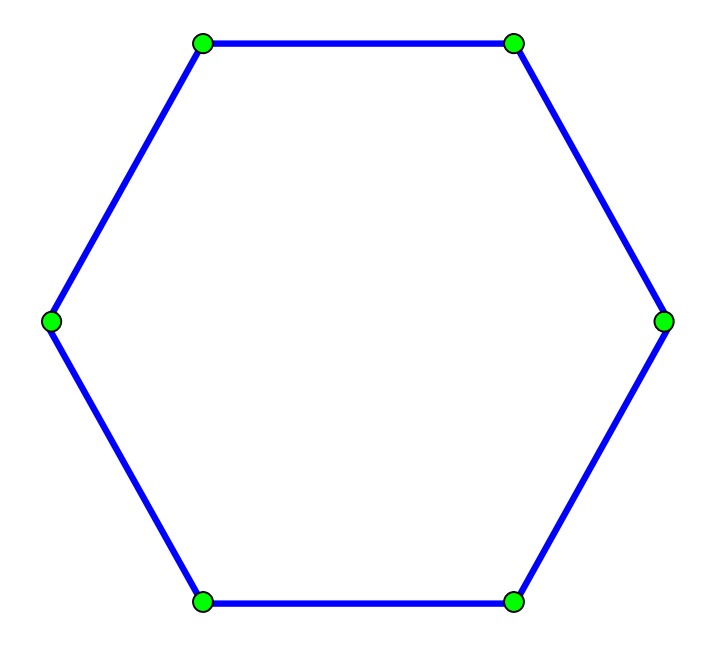

# **Valid Delaunay Triangulation**

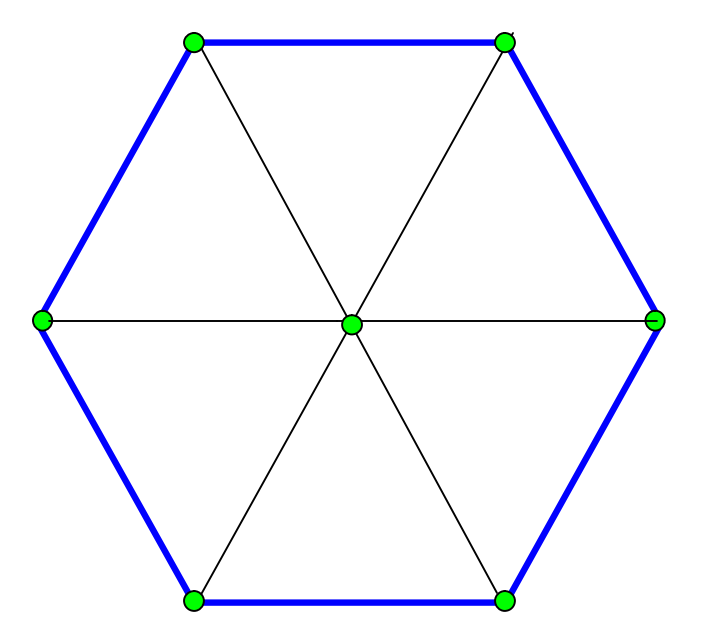

# **Valid Delaunay Triangulation**

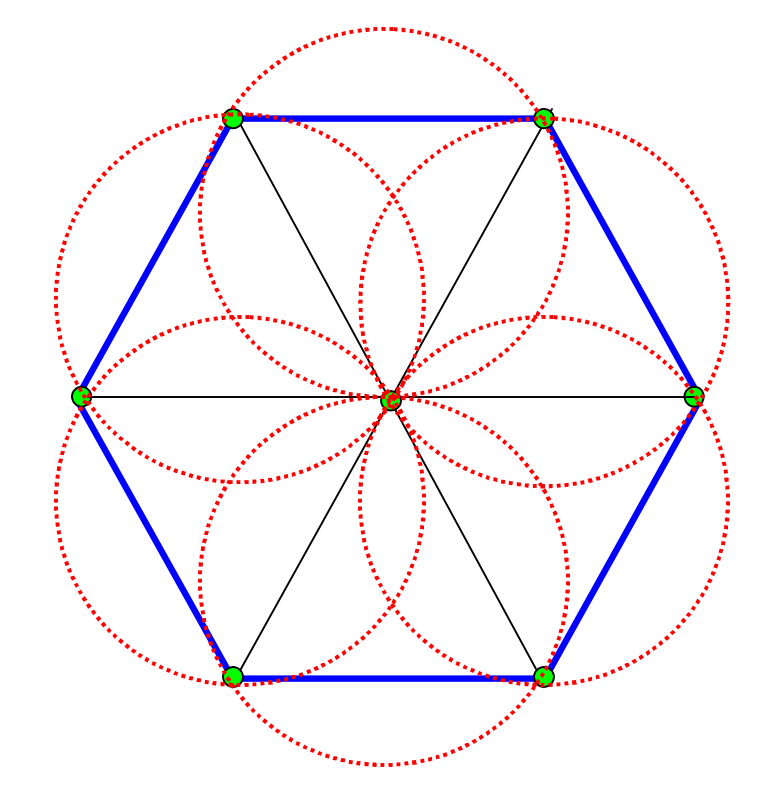
# **Non-Delaunay Triangulation**

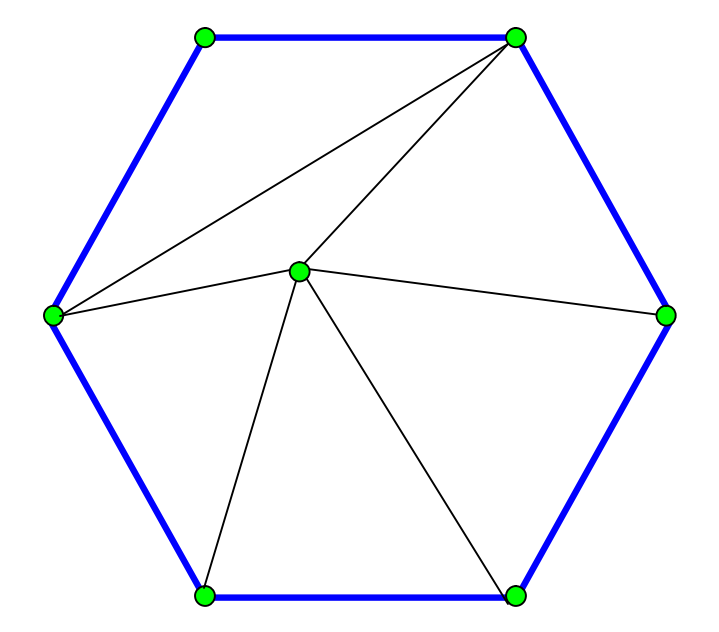

# **Non-Delaunay Triangulation**

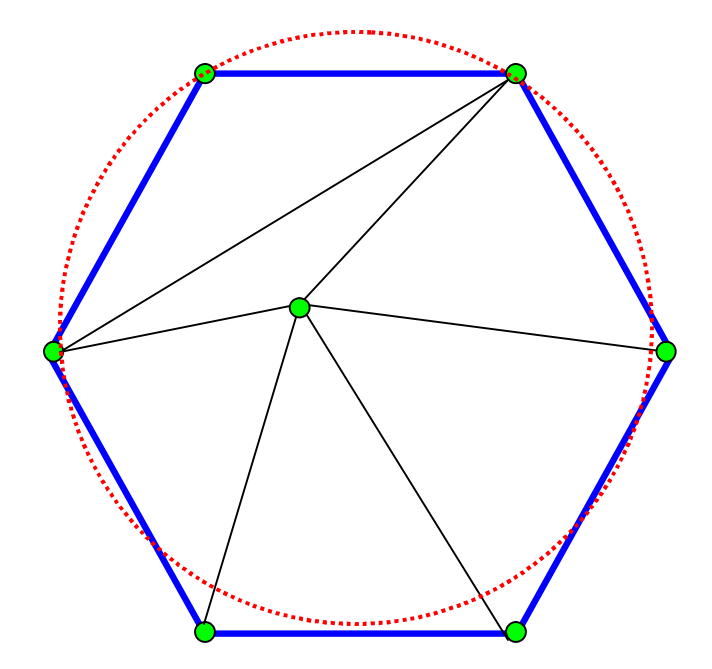

## **Delaunay – Node Insertion**

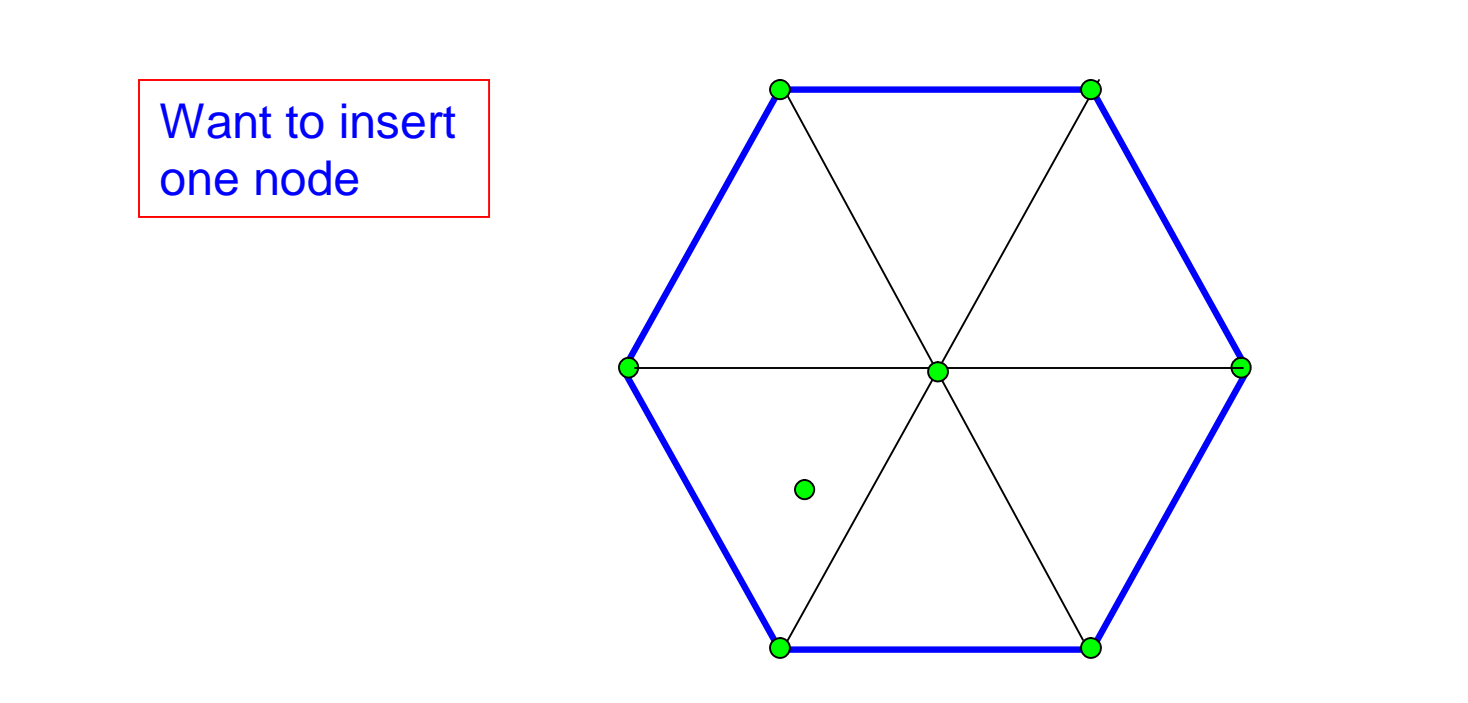

# **Delaunay – Node Insertion (Lawson)**

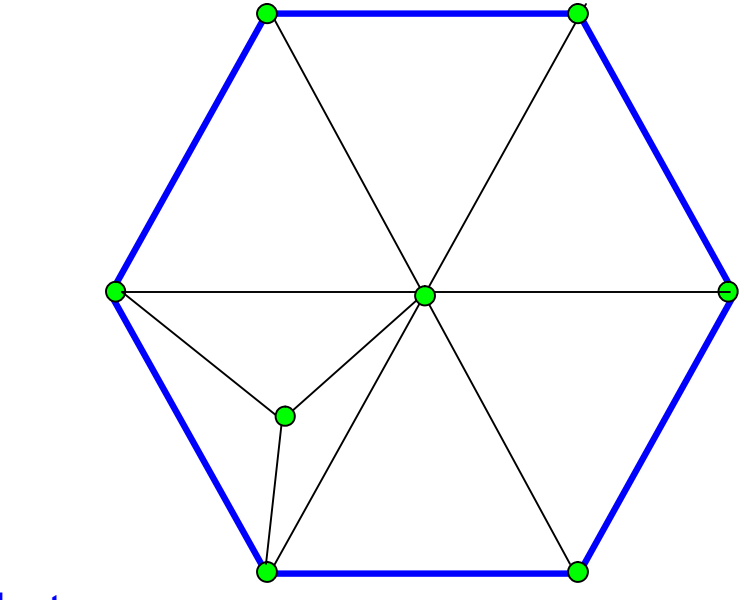

### **Lawson Algorithm**

1. Subdivide triangle that contains new point

## **Delaunay – Node Insertion (Lawson)**

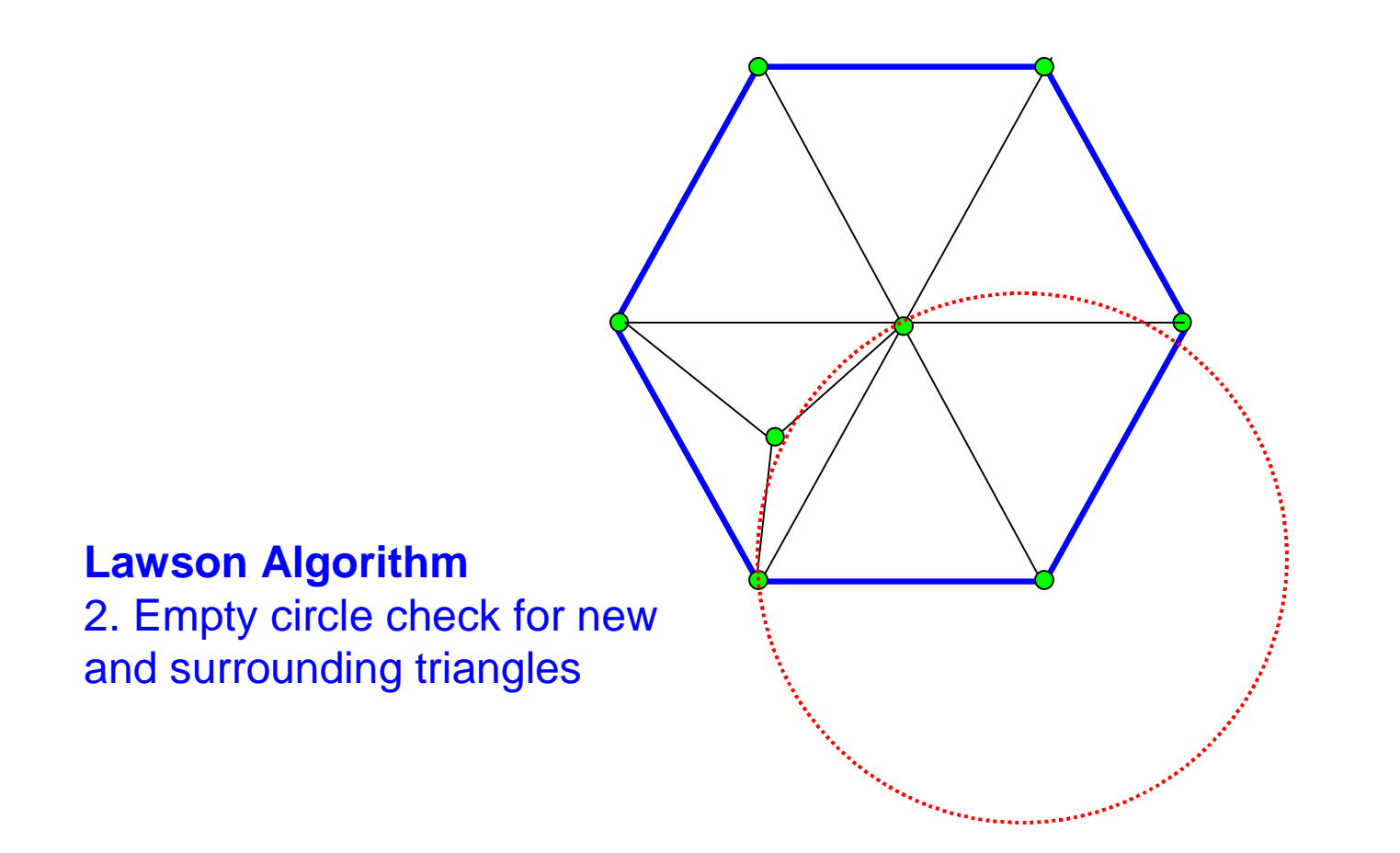

# **Delaunay – Node Insertion (Lawson)**

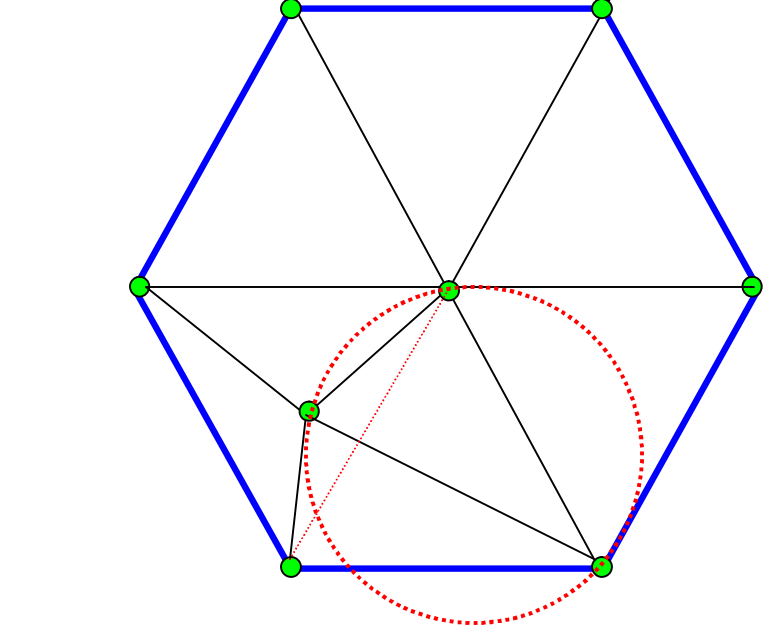

**Lawson Algorithm** 3. Move diagonal if necessary and recheck

## **Delaunay – Node Insertion**

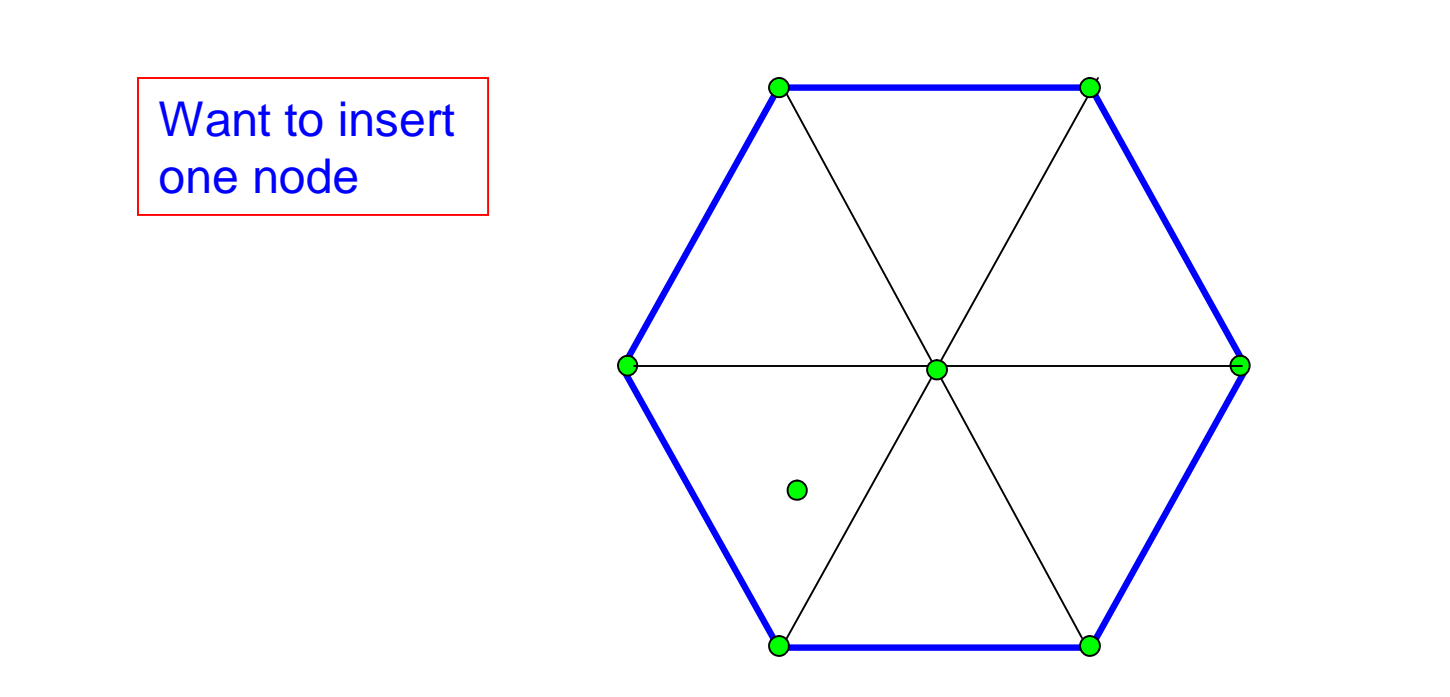

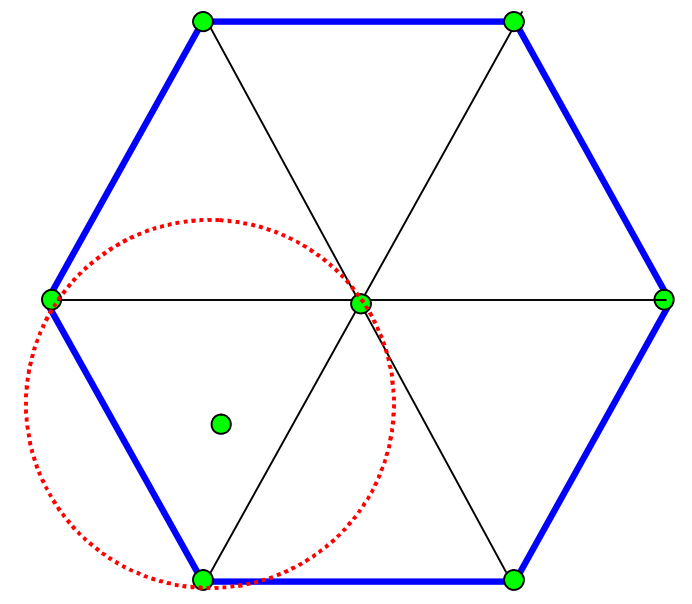

#### **Bowyer-Watson Algorithm**

1. Find all triangles whose circumcircle contains the new node.

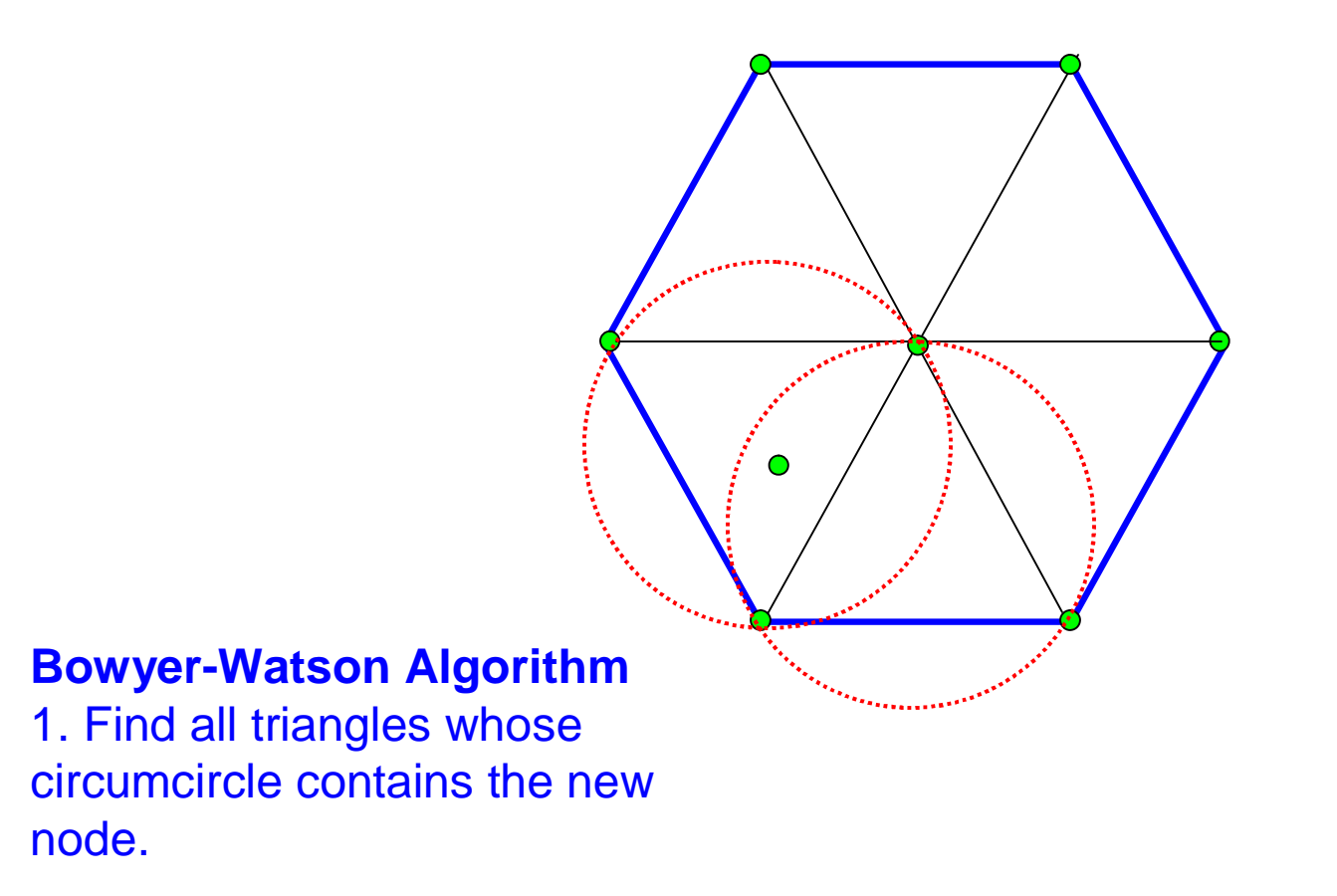

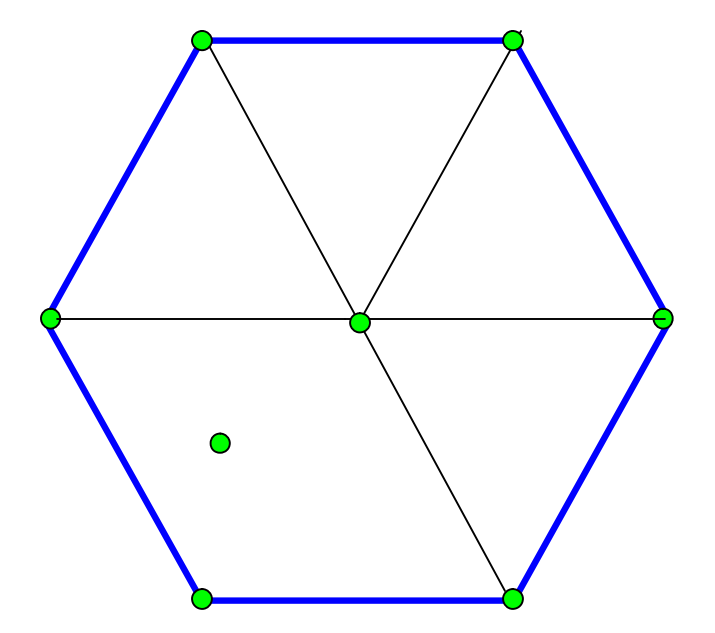

#### **Bowyer-Watson Algorithm**

2. Remove edges interior to these triangles

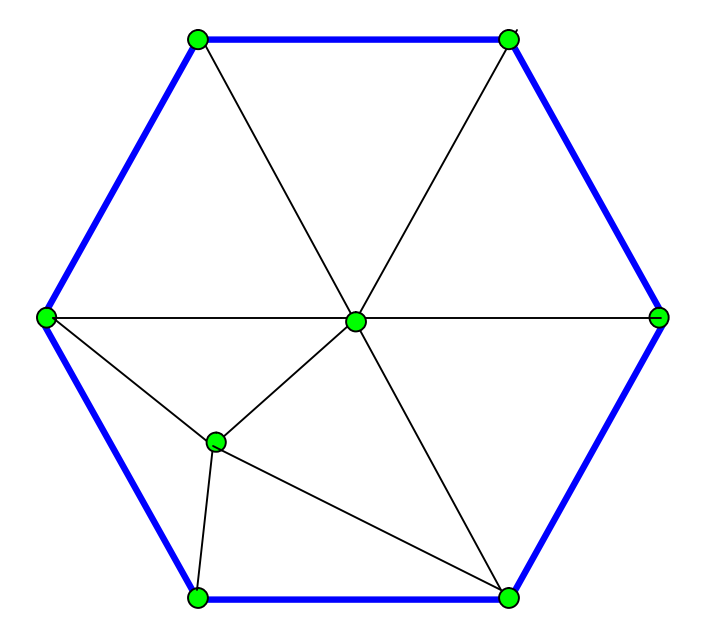

#### **Bowyer-Watson Algorithm**

3. Connect nodes of this empty space to new node.

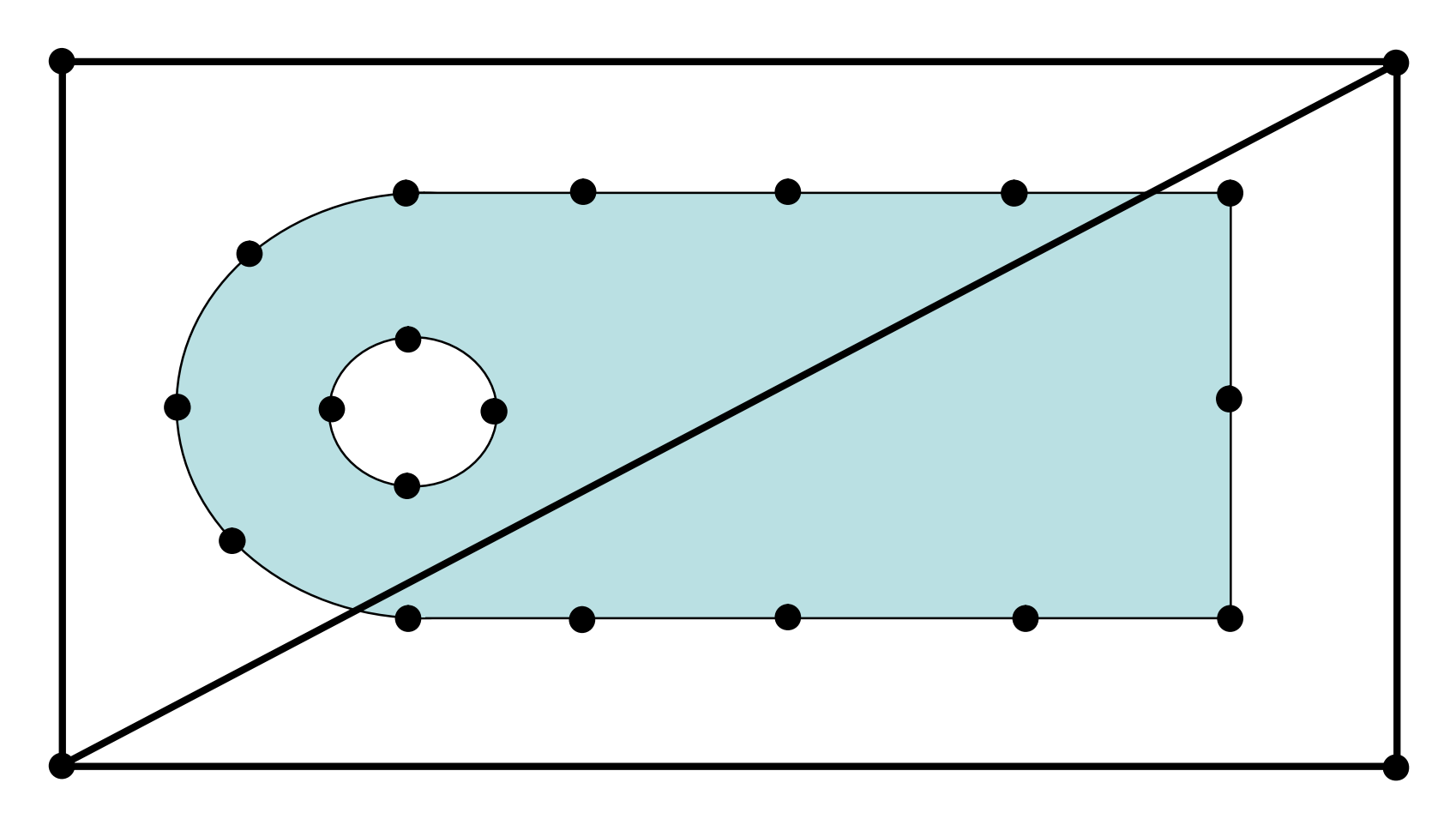

•Begin with Bounding Triangles

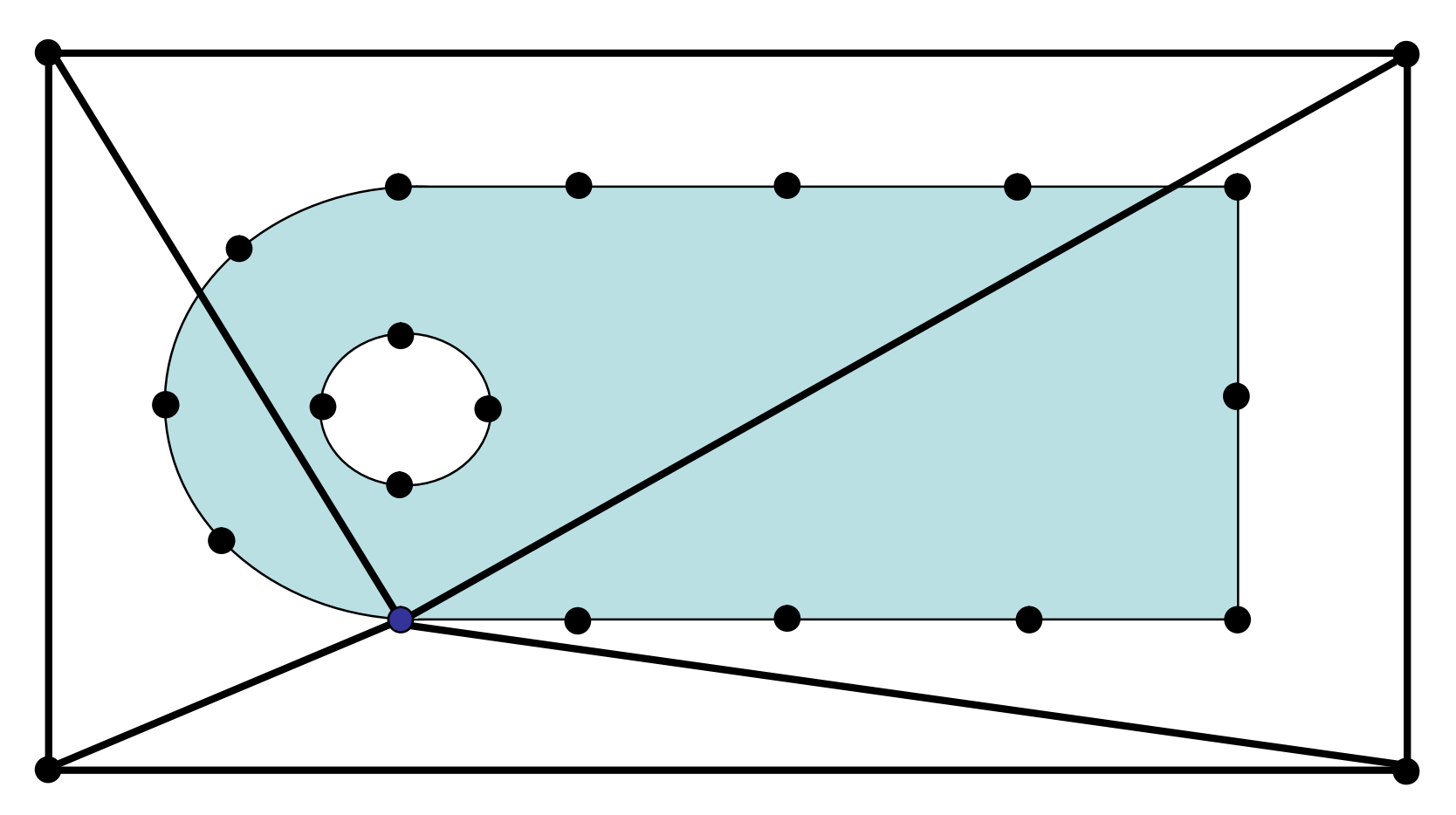

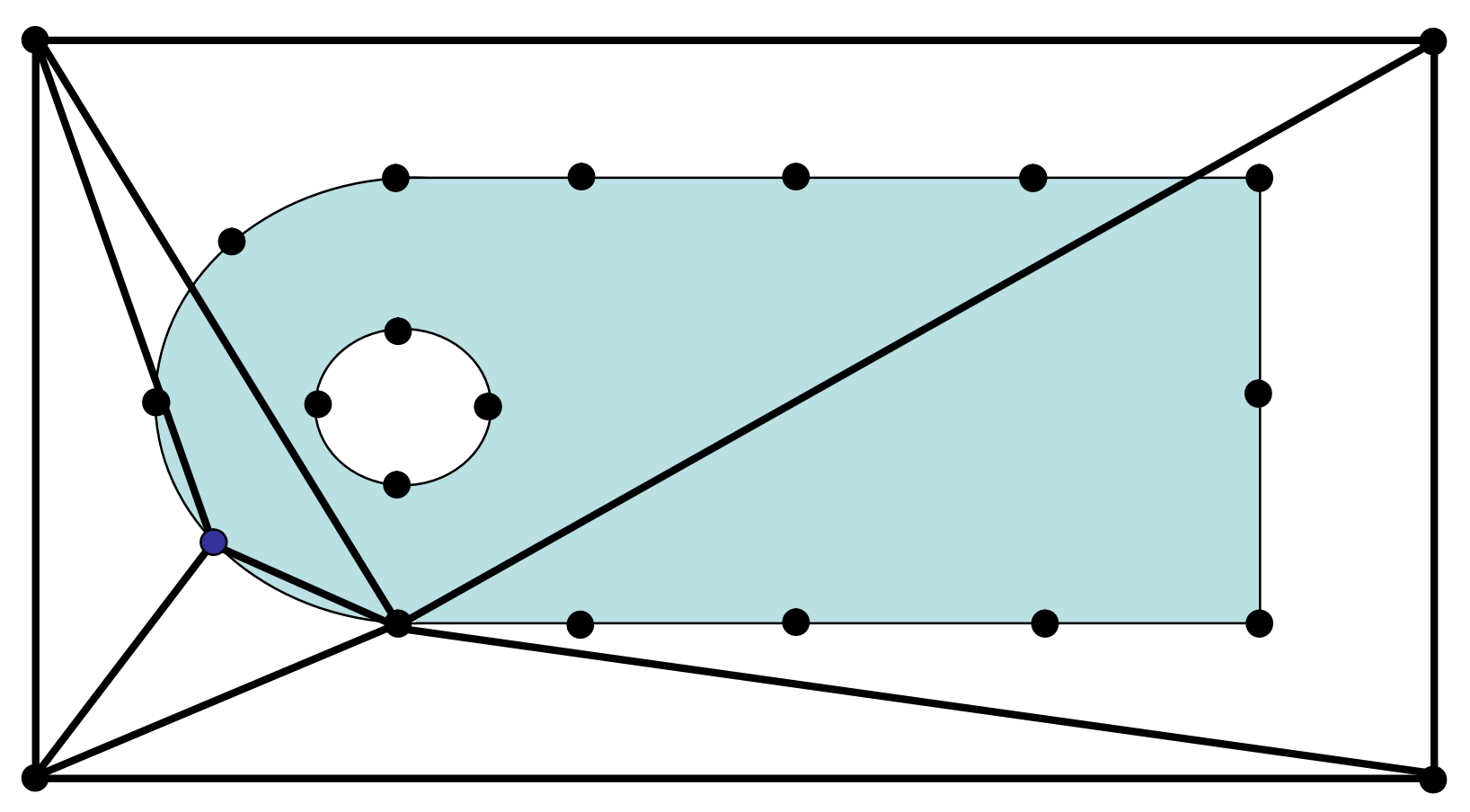

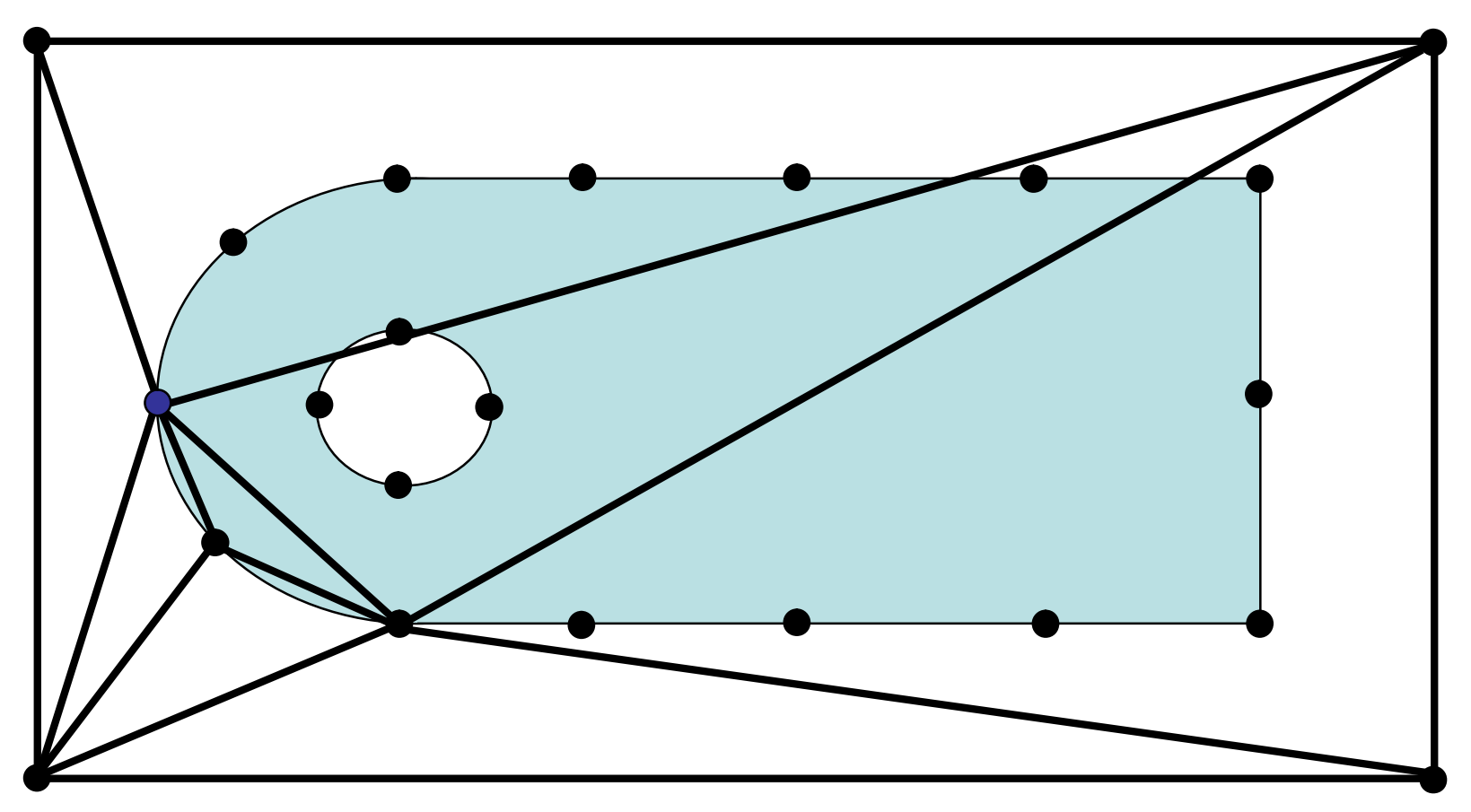

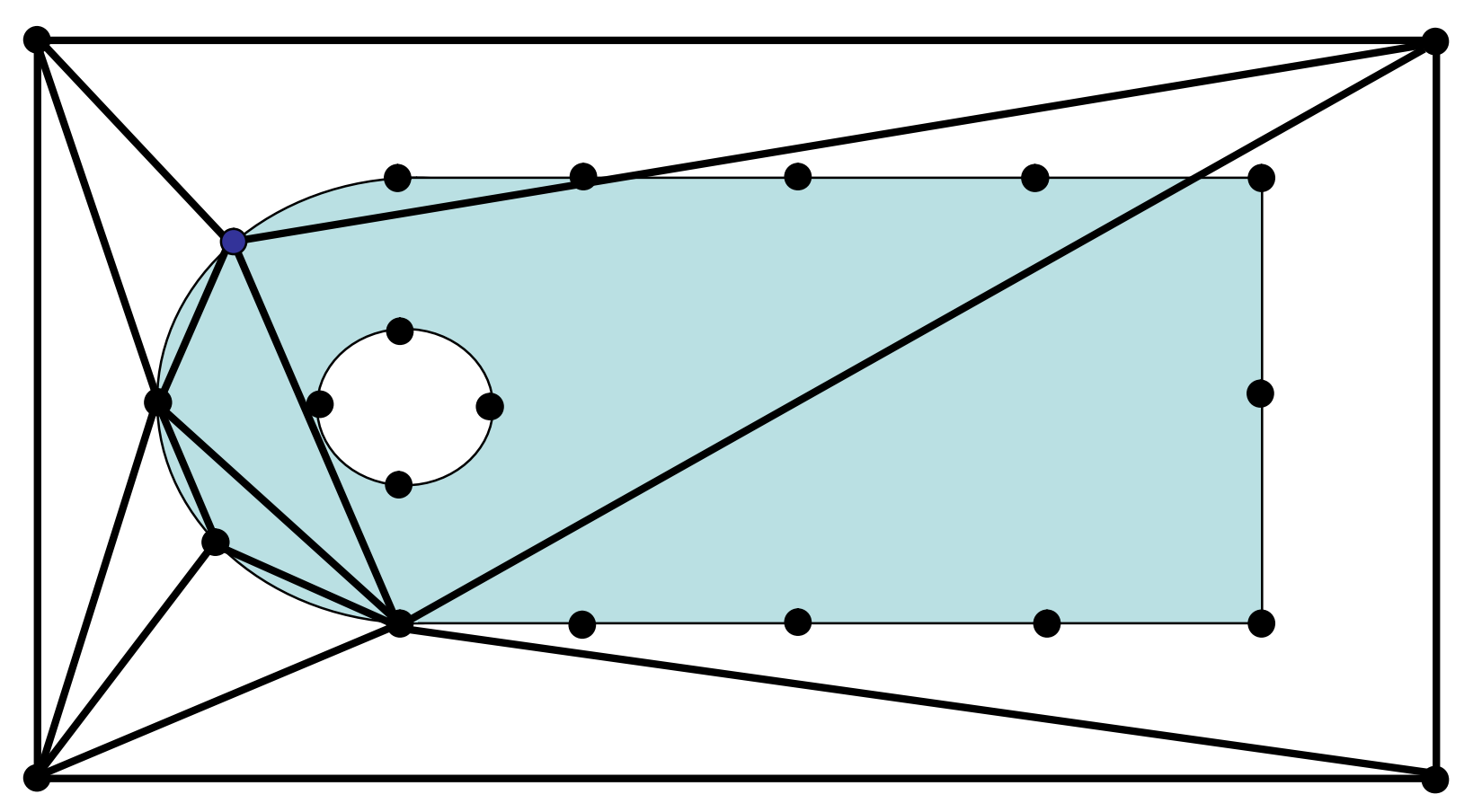

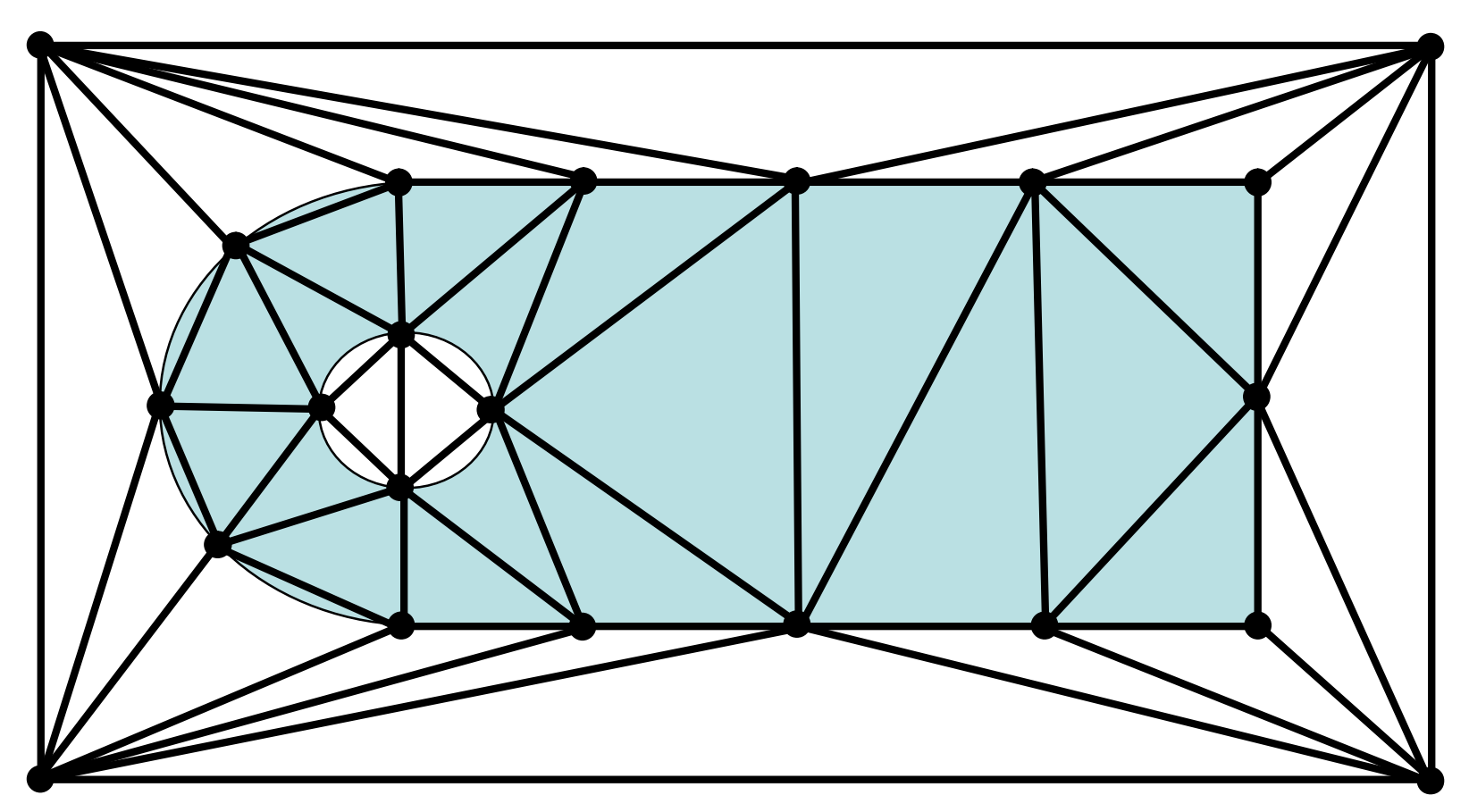

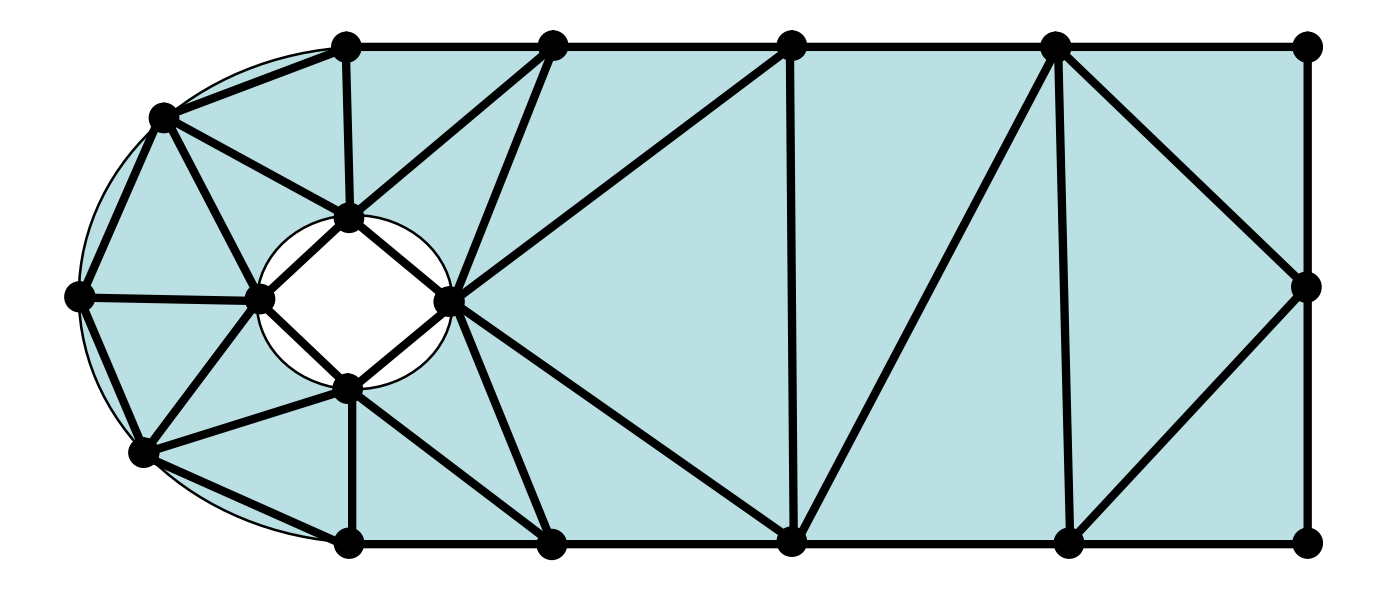

•Delete outside triangles

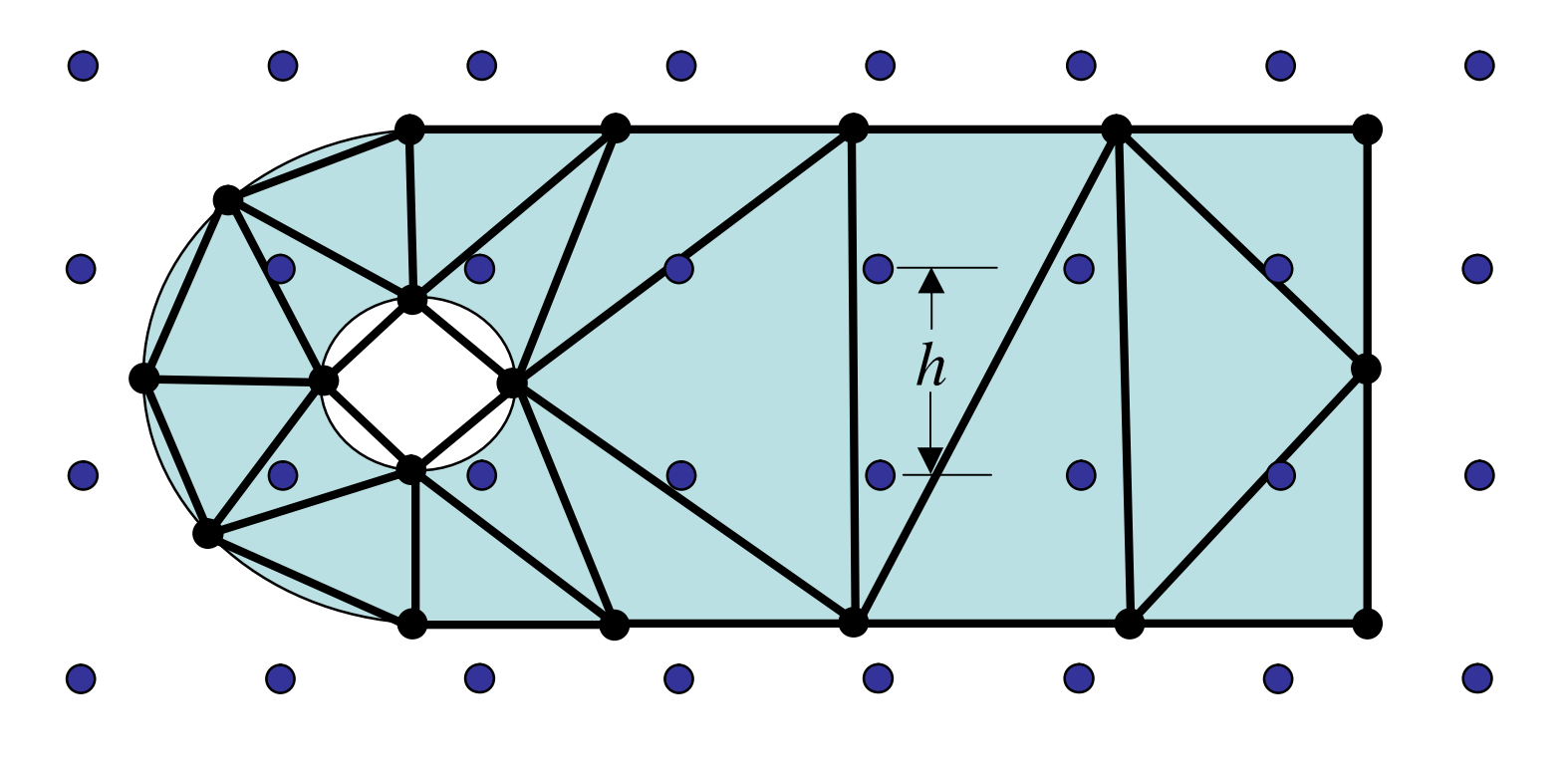

**Grid Based** •Nodes introduced based on a regular lattice

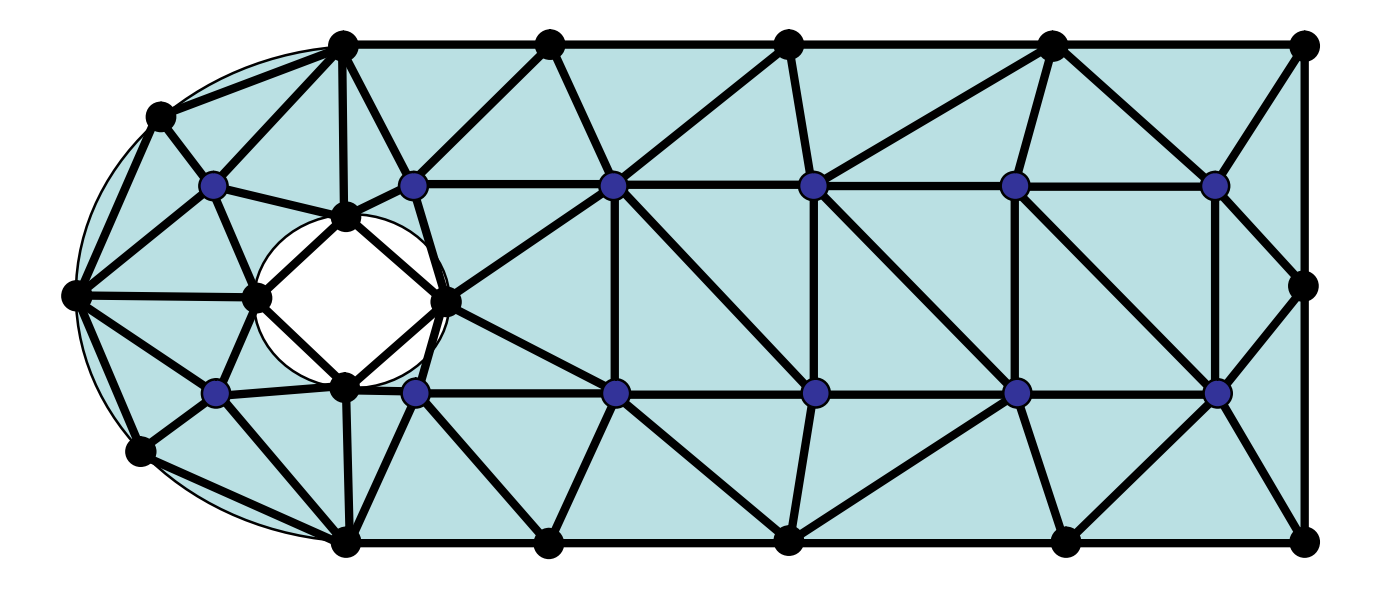

**Grid Based** •Nodes introduced based on a regular lattice

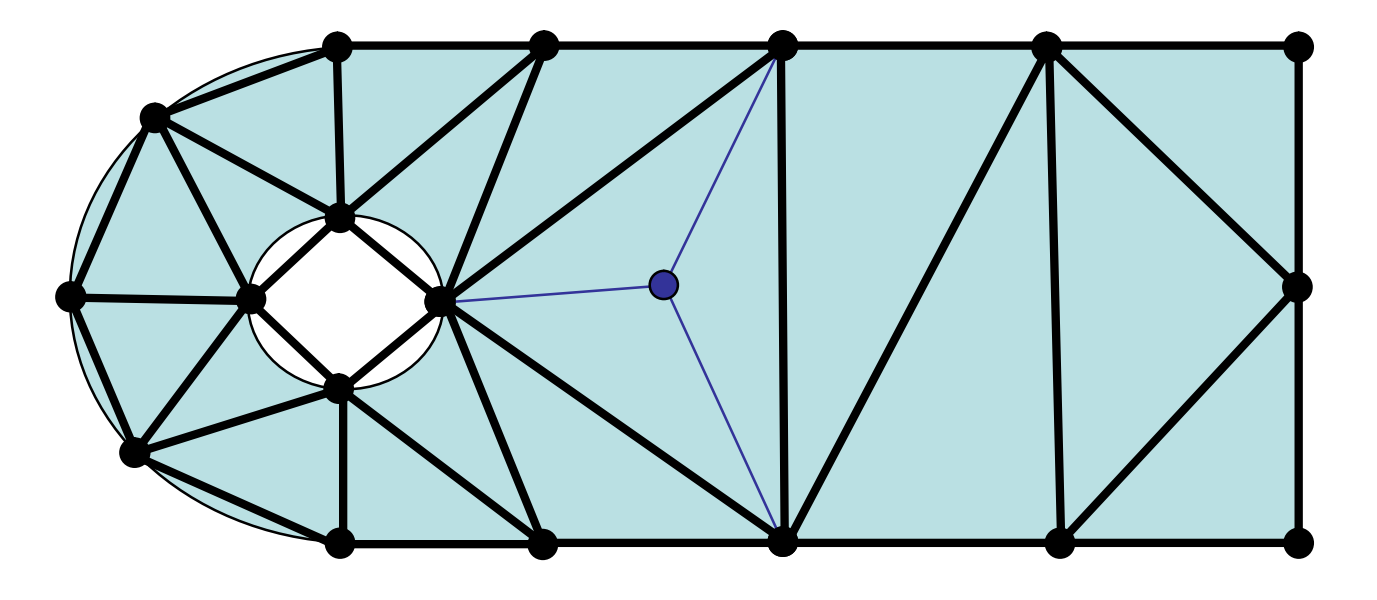

**Centroid** •Nodes introduced at triangle centroids  $\bullet$ Continues until edge length,  $l \approx h$ 

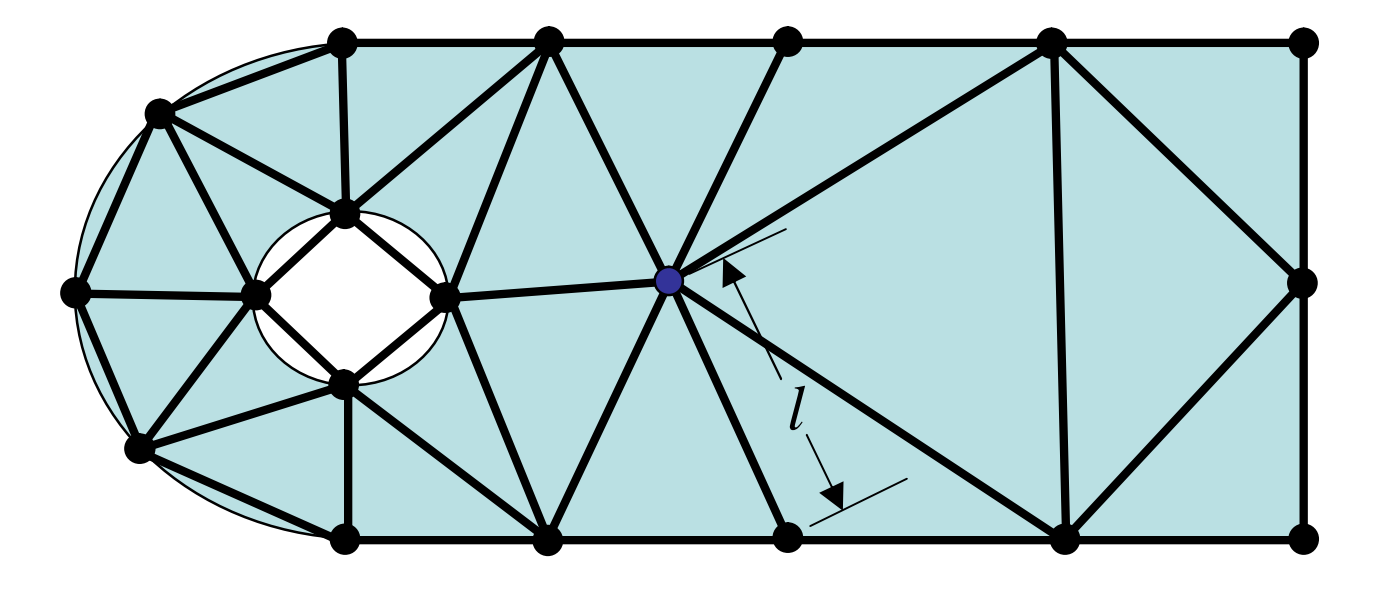

**Centroid** •Nodes introduced at triangle centroids  $\bullet$ Continues until edge length,  $l \approx h$ 

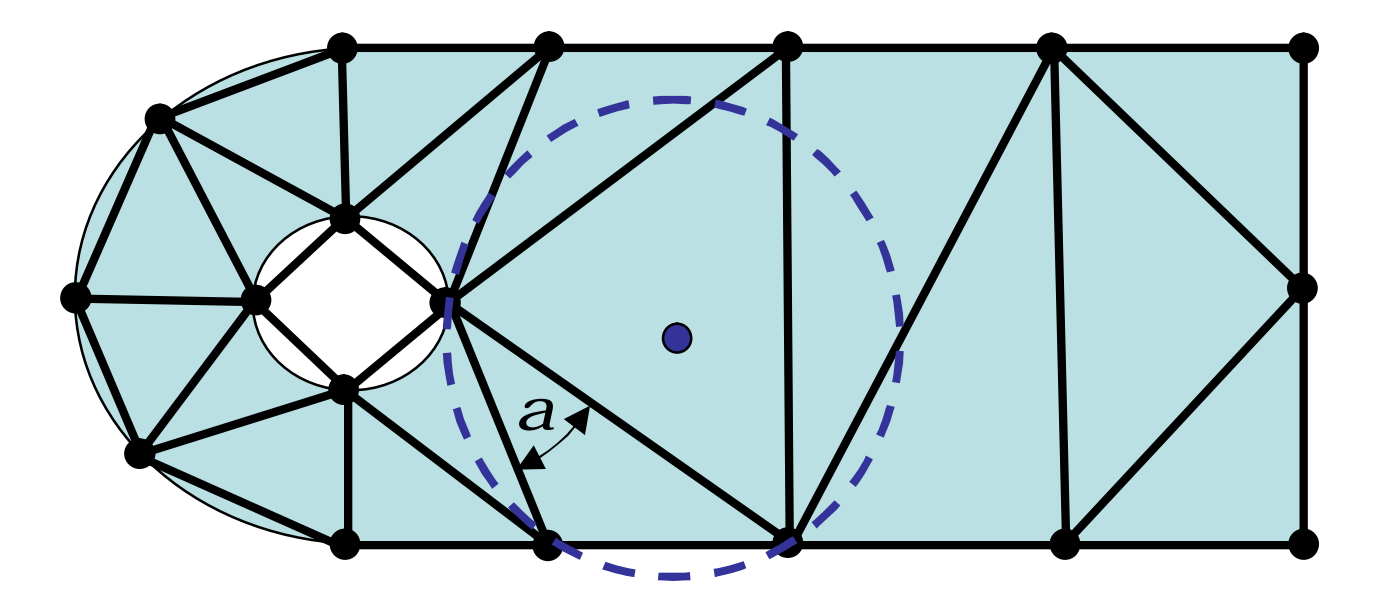

#### **Circumcenter**

- •Nodes introduced at triangle circumcenters
- •Order of insertion based on minimum angle of any triangle
- •Continues until minimum angle > predefined minimum  $(a \approx 30^{\circ})$

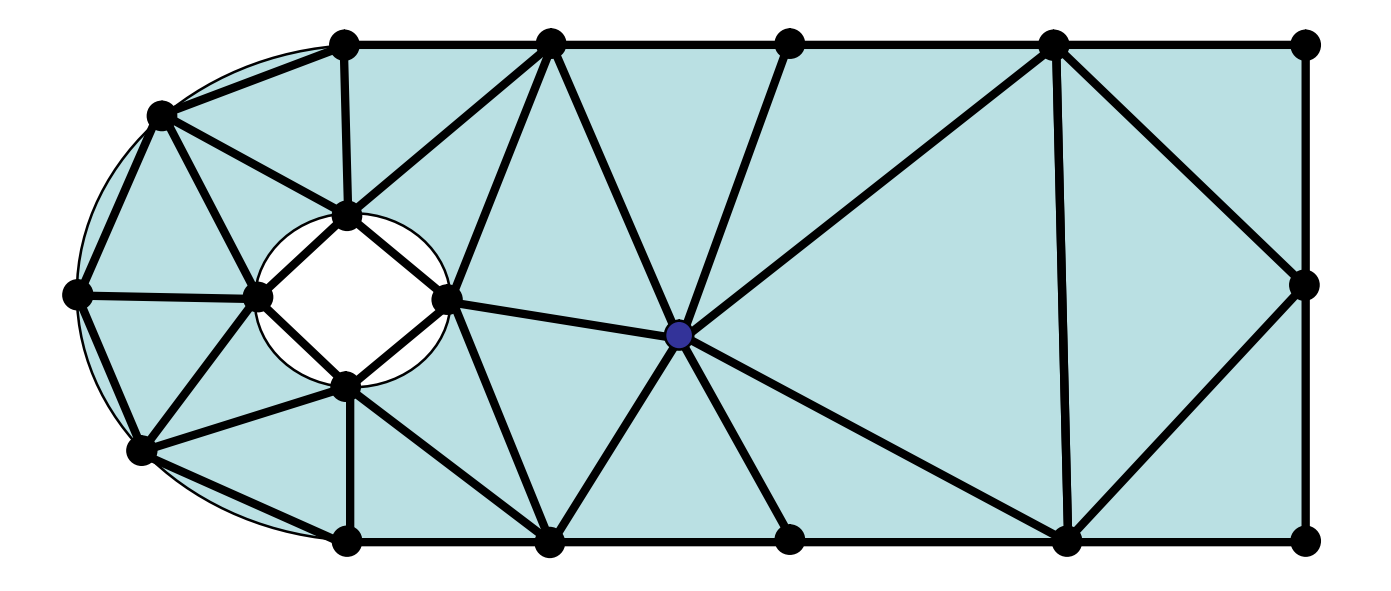

### **Circumcenter ("Guaranteed Quality")**

- •Nodes introduced at triangle circumcenters
- •Order of insertion based on minimum angle of any triangle
- •Continues until minimum angle > predefined minimum  $(a \approx 30^{\circ})$

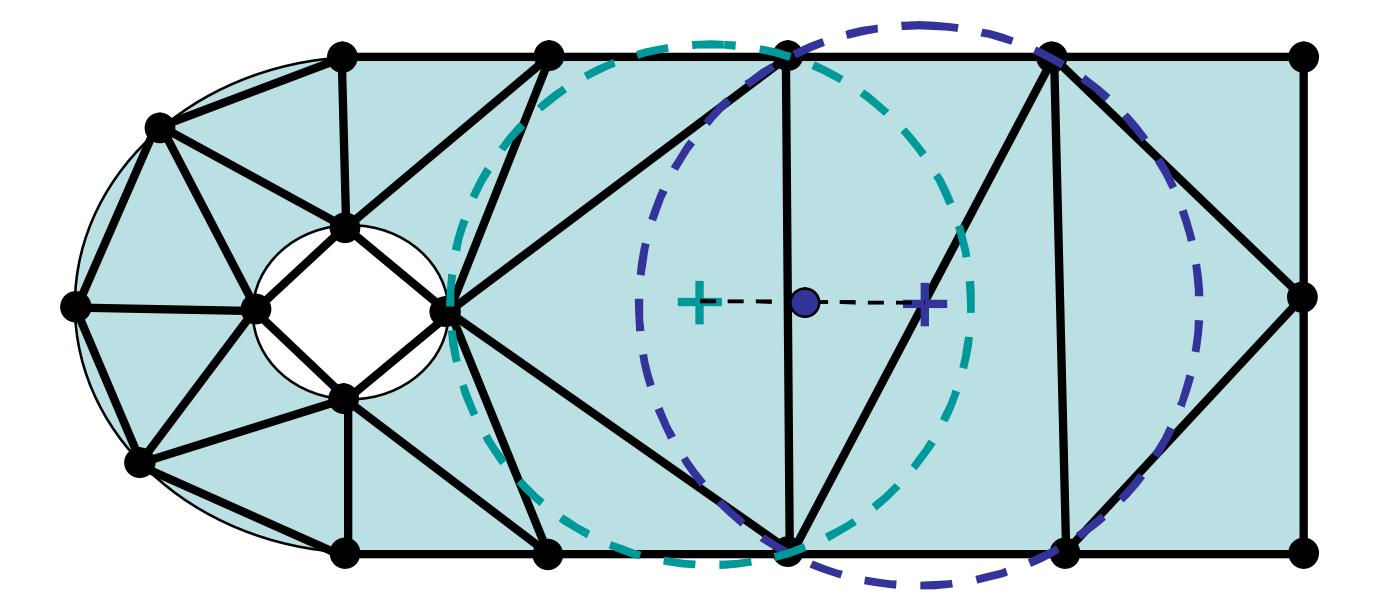

#### **Voronoi-Segment**

•Nodes introduced at midpoint of segment connecting the circumcircle centers of two adjacent triangles

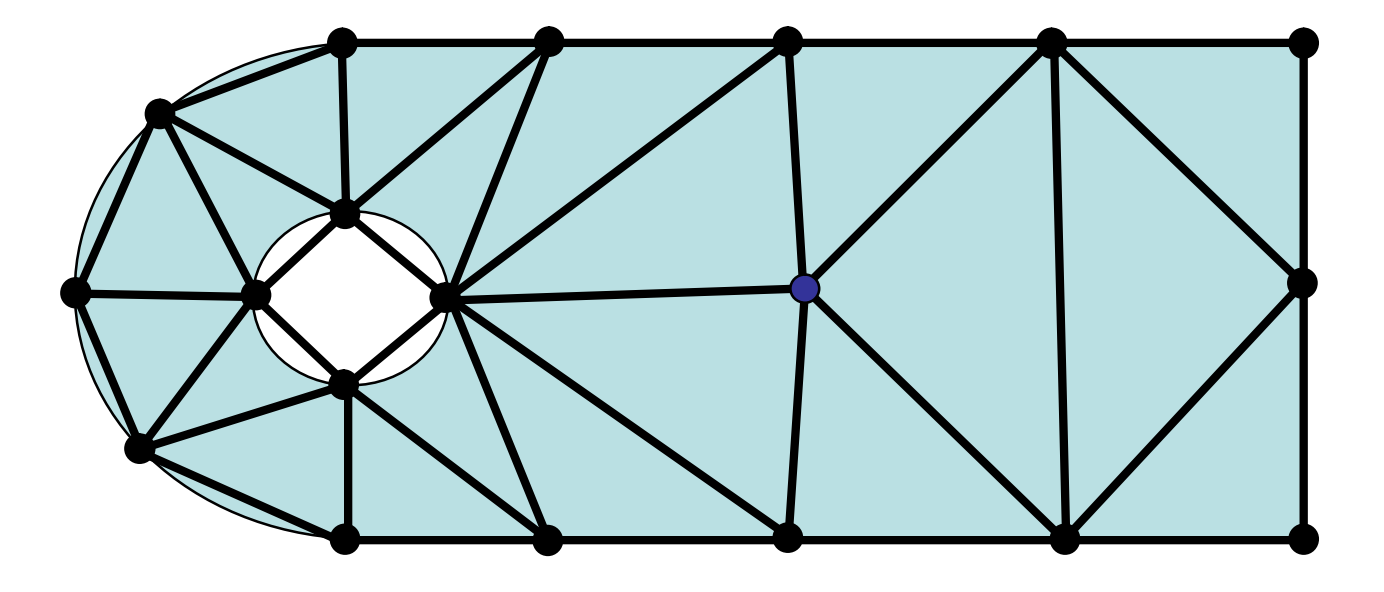

#### **Voronoi-Segment**

•Nodes introduced at midpoint of segment connecting the circumcircle centers of two adjacent triangles

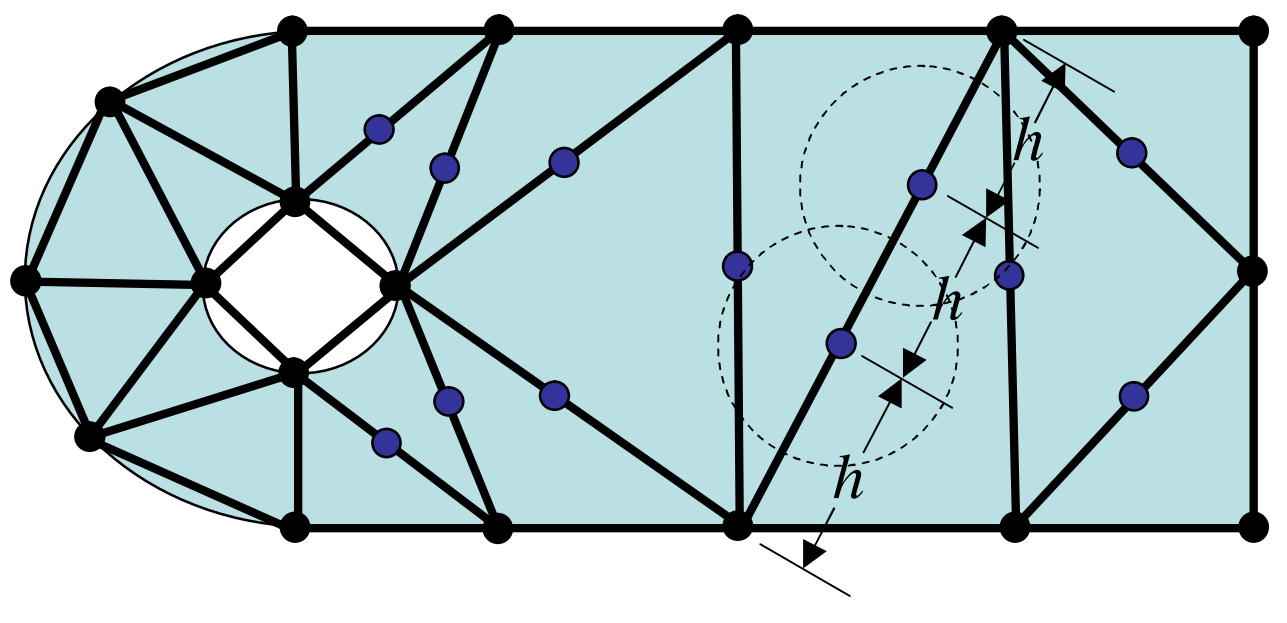

#### **Edges**

- •Nodes introduced at along existing edges at *l=h*
- •Check to ensure nodes on nearby edges are not too close

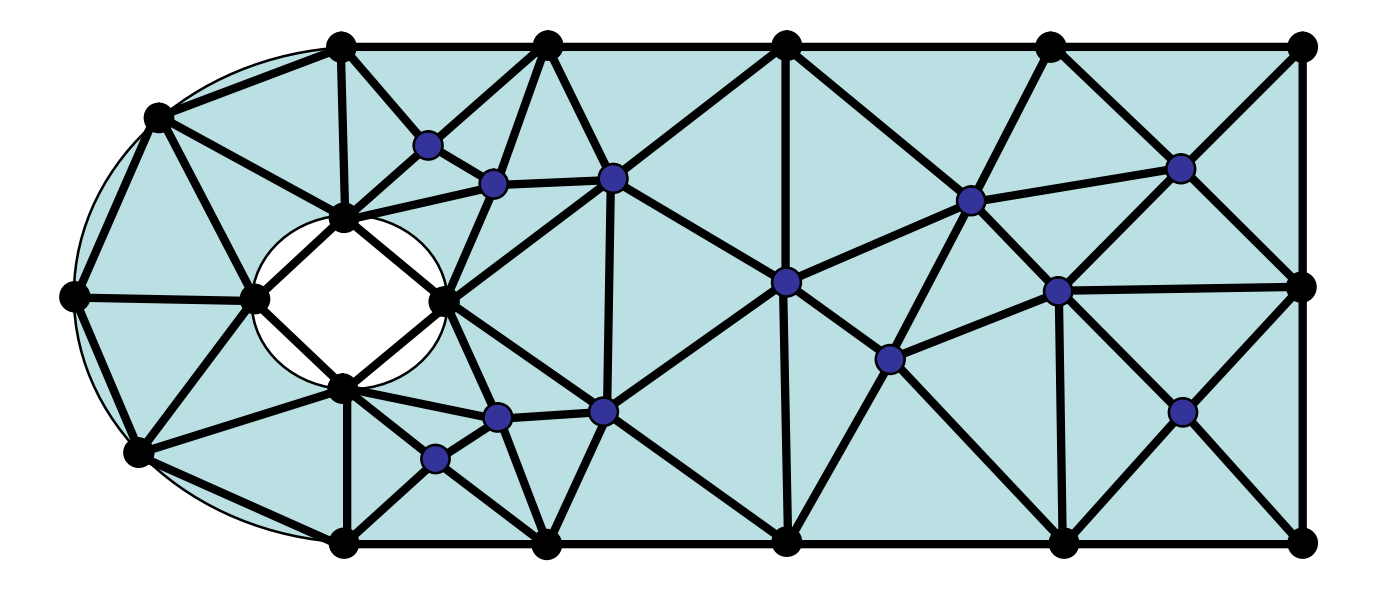

#### **Edges**

- •Nodes introduced at along existing edges at *l=h*
- •Check to ensure nodes on nearby edges are not too close

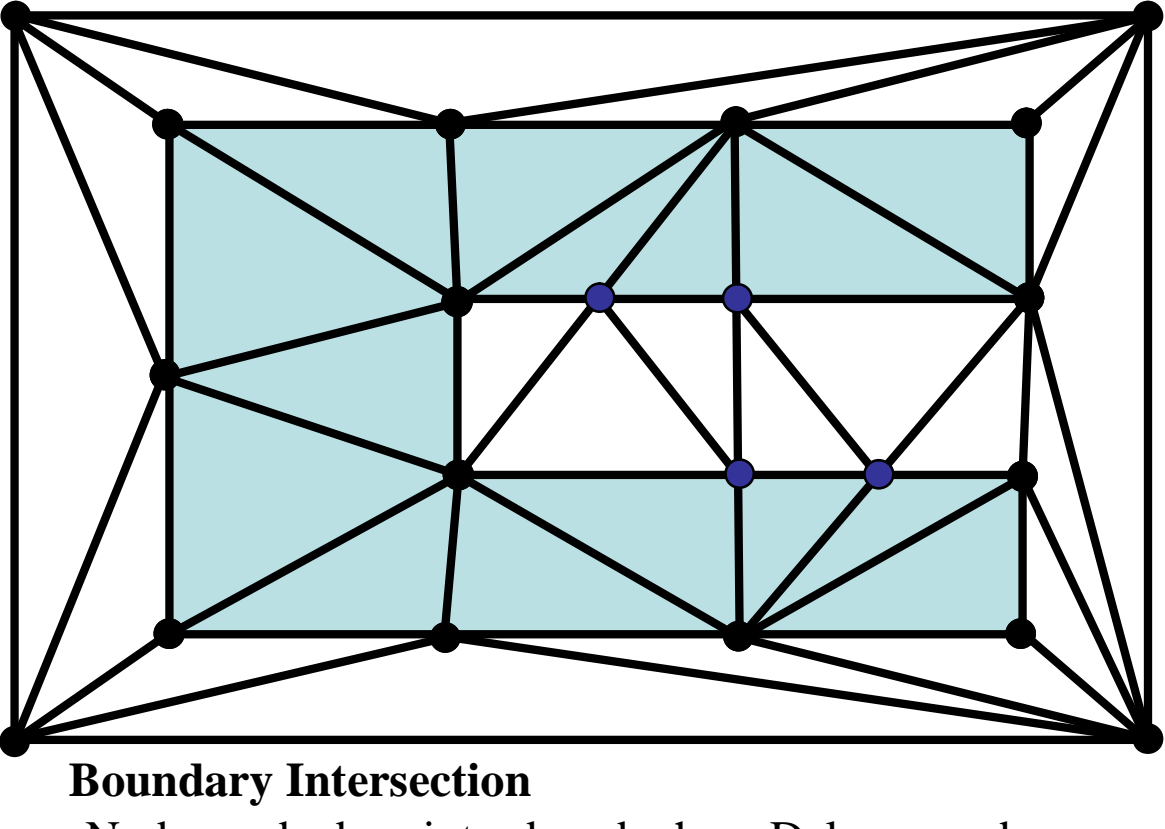

•Nodes and edges introduced where Delaunay edges intersect boundary

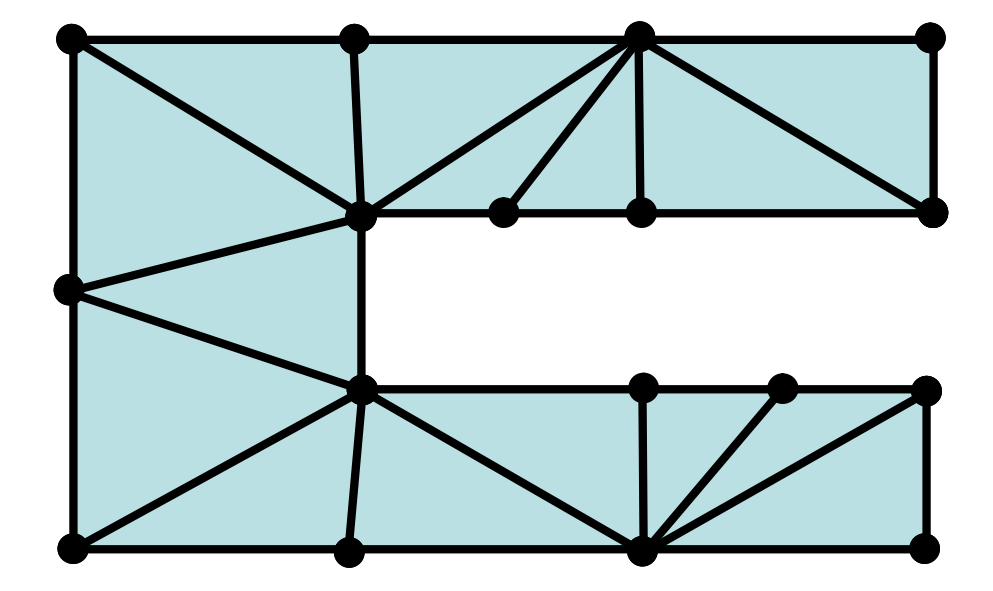

#### **Boundary Intersection**

•Nodes and edges introduced where Delaunay edges intersect boundary

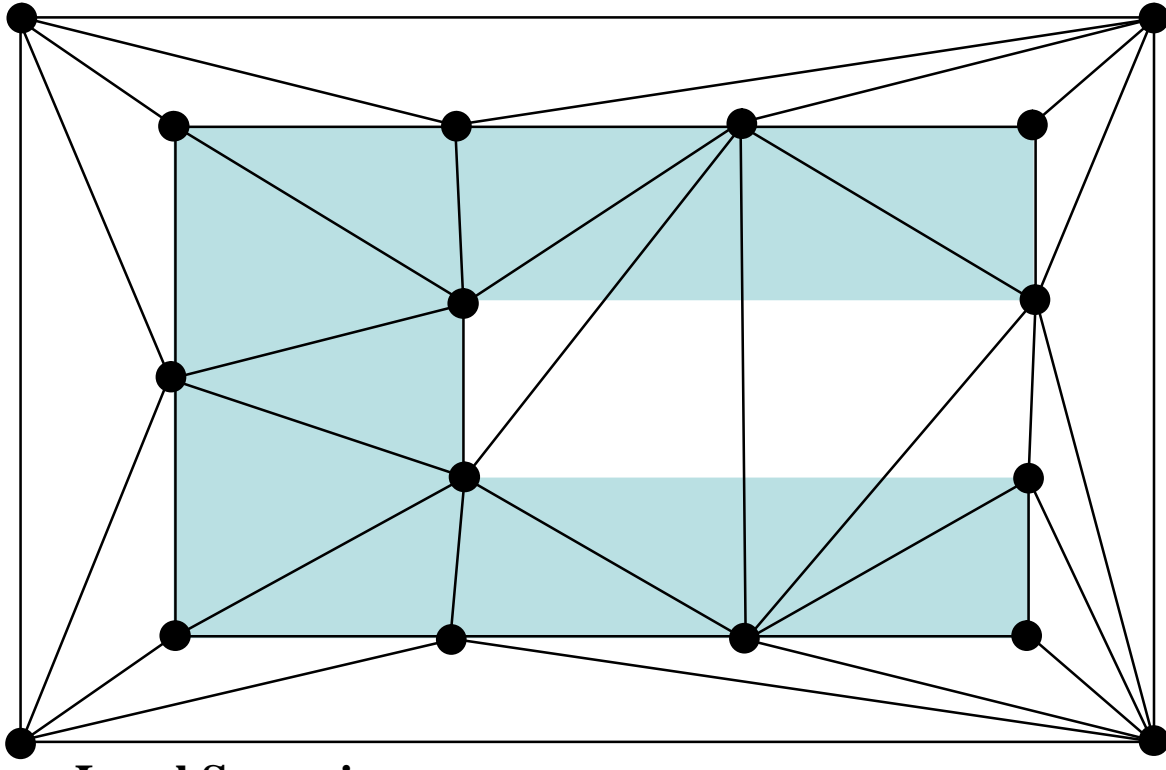

#### **Local Swapping**

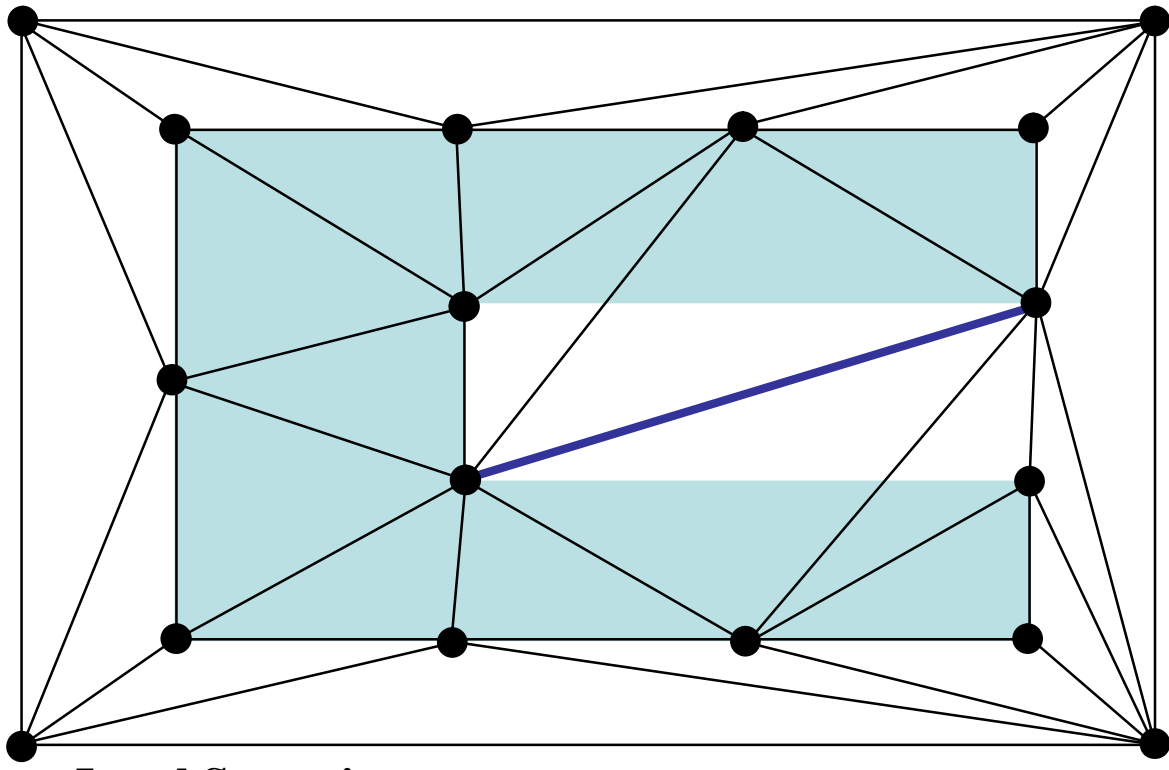

### **Local Swapping**

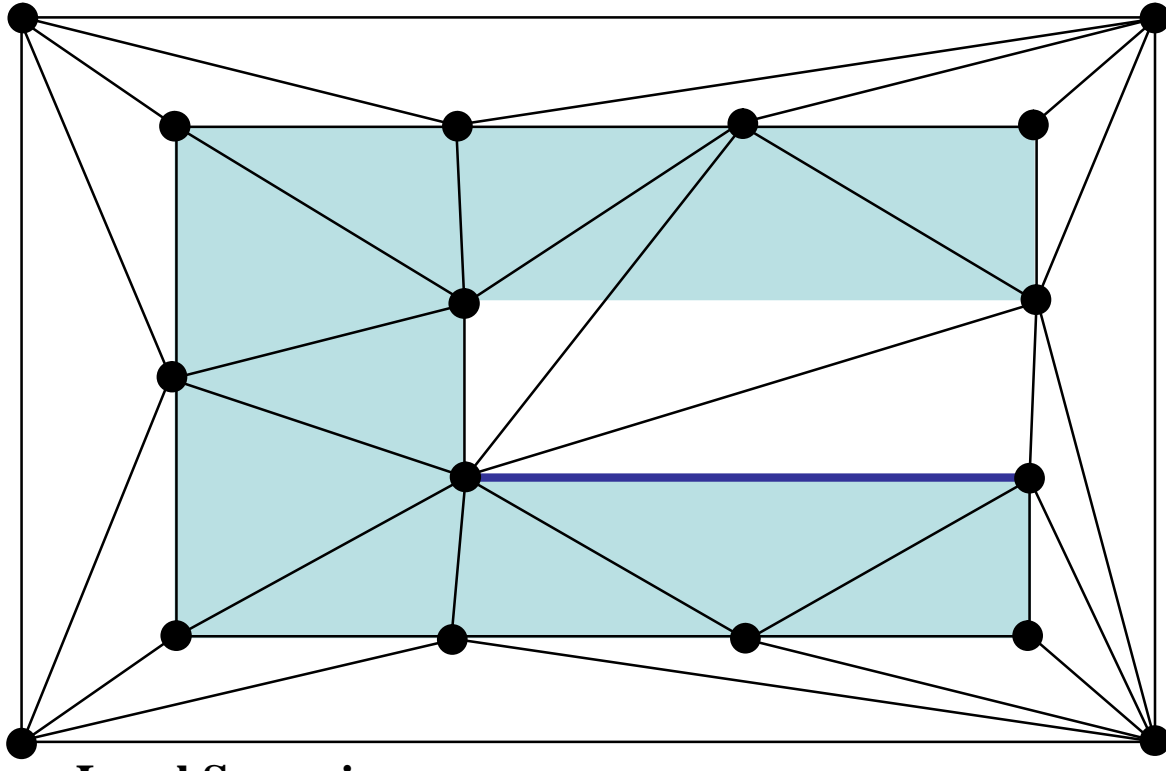

### **Local Swapping**

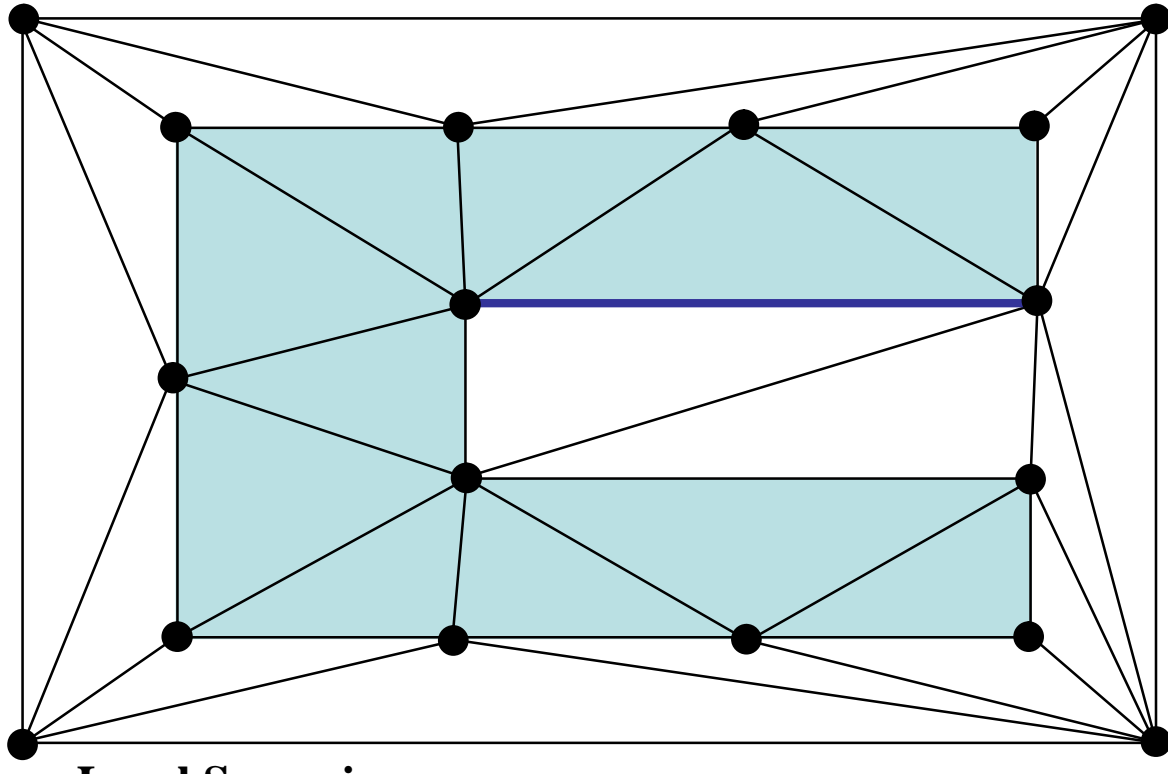

### **Local Swapping**

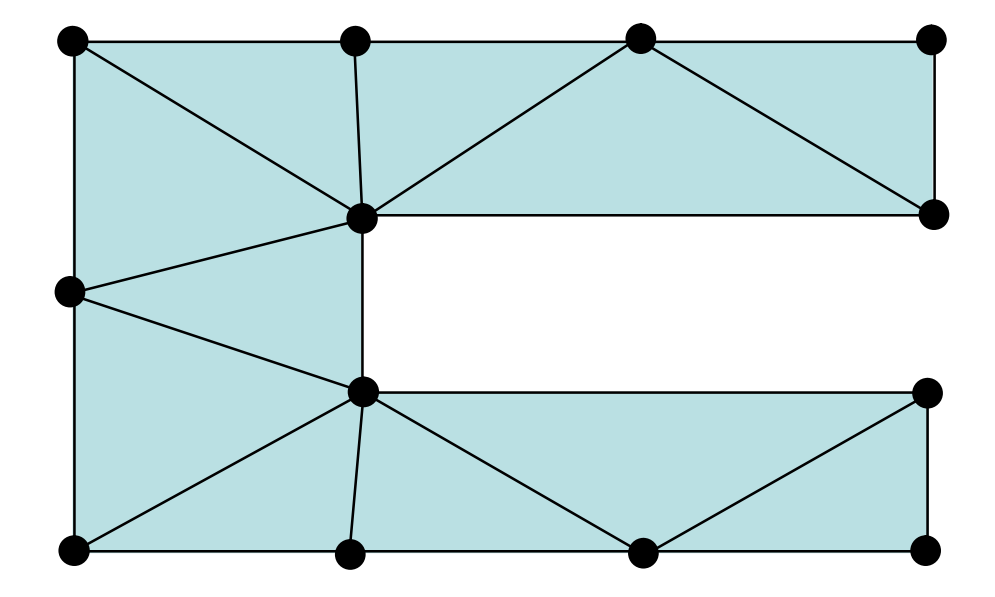

#### **Local Swapping**

# **Overview**

- Introduction to Mesh Generation
- Mesh Quality
- Serial Meshing Methods
	- Quadtree/Octree
	- Advancing Front
	- Delaunay
- Parallel Mesh Generation
	- Why Parallel?
	- Categorization Parallel methods
	- Subdomains, interfaces, separators
- CSAR Mesh Repair in Rocket Simulation
## **Parallel Mesh Generation**

- Why Parallel?
	- Meshes require too much memory to generate serially
	- Mesh generation becomes computational bottleneck in simulation
	- Already have parallel simulation and need to remesh/repair/refine

## **Categorization of Parallel Mesh Generation**

- Nikos Chrisochoides in [1] advocated the use of "offthe-shelf" serial mesh generators to develop parallel mesh generator.
- Using this idea parallel mesh generators can be categorized by:
	- Underlying sequential mesh generation algorithm
	- Parallel Coupling

# **Categorization of Parallel Mesh Generation**

- Underlying sequential mesh generation algorithm
	- Octree
	- Delaunay
	- $-$  Etc.
- Parallel Coupling
	- Process interface meshed before subproblems meshed
	- Subproblems meshed and then process interface meshed
	- Process interface and subproblems simultaneously meshed

## **Interface/Artificial Boundary**

- Process Boundaries must be well chosen
	- Load must be balanced
	- Process boundaries should be well spaced
	- Process boundaries should not form small angle with other process boundaries or physical boundaries
- Usually not a problem if mesh partitioner is reasonable
- Constrained optimization
- Changing domains can pose a problem

## **Overview**

- Introduction to Mesh Generation
- Mesh Quality
- Serial Meshing Methods
	- Quadtree/Octree
	- Advancing Front
	- **Delaunay**
- Parallel Mesh Generation
	- Why Parallel?
	- Categorization Parallel methods
	- Subdomains, interfaces, separators
- CSAR Mesh Repair in Rocket Simulation
- Independent Study with Professor Heath and Damrong Guoy
- Want to improve mesh quality of adaptively refined mesh in rocket simulation
- Center for the Simulation of Advanced Rockets (CSAR)
- Terry Wilmarth and Phil Alexander also working on aspects of this project

## **Evolving Geometry of Rocket**

- Shrinking solid propellant
- Expanding gas flow
- Deforming due to high pressure
- Crack propagation

# **Evolving Geometry**

- [http://www.cse.uiuc.edu/~jiao/Rocprop/movies/starslice\\_entropy.mpg](http://www.cse.uiuc.edu/~jiao/Rocprop/movies/starslice_entropy.mpg)
- <http://www.cse.uiuc.edu/~jiao/Rocprop/results.html>

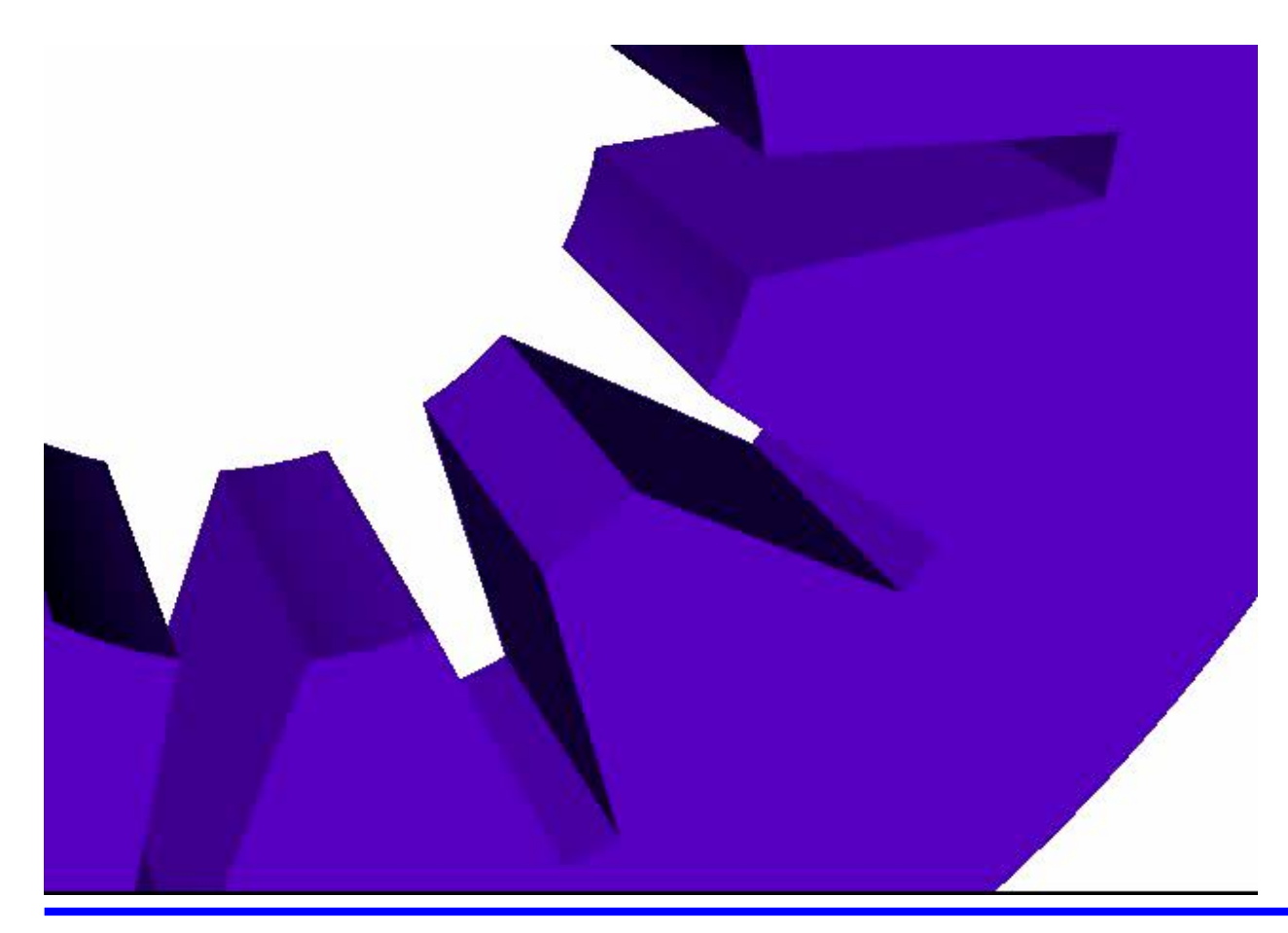

Courtesy of Jim Jiao (via Damrong Guoy), CSAR

## **Poor Quality Elements**

- Elements are distorted as a result of the changing geometry
- Elements in expanding region are stretched
- Elements in compressed region are flattened

## **Solving Mesh Distortion problem**

- Mesh Smoothing
	- Moderate change in geometry
- Local mesh repair
	- Significant distortion in local region
- Global remeshing
	- Severe deformity beyond repair

- Repair local distortion
- Preserve large part of the mesh
- Locally refine and coarsen the mesh
- Many basic operations

- Basic operations
	- Vertex relocation
	- Vertex insertion
	- Edge contraction
	- Connectivity flip

- Basic operations
	- Vertex relocation
	- Vertex insertion
	- Edge contraction
	- Connectivity flip

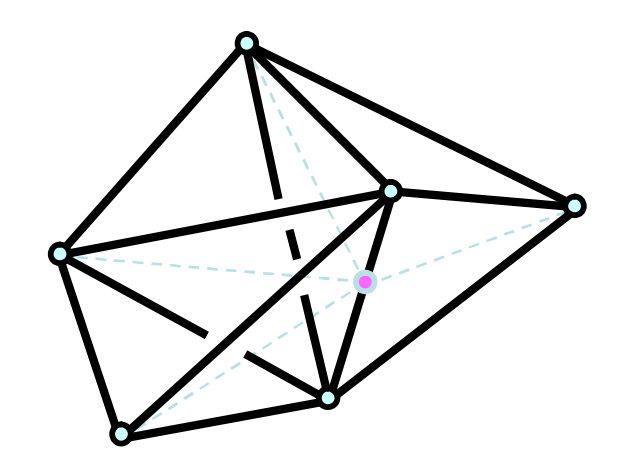

Courtesy of Damrong Guoy, CSAR

- Basic operations
	- Vertex relocation
	- Vertex insertion
	- Edge contraction
	- Connectivity flip

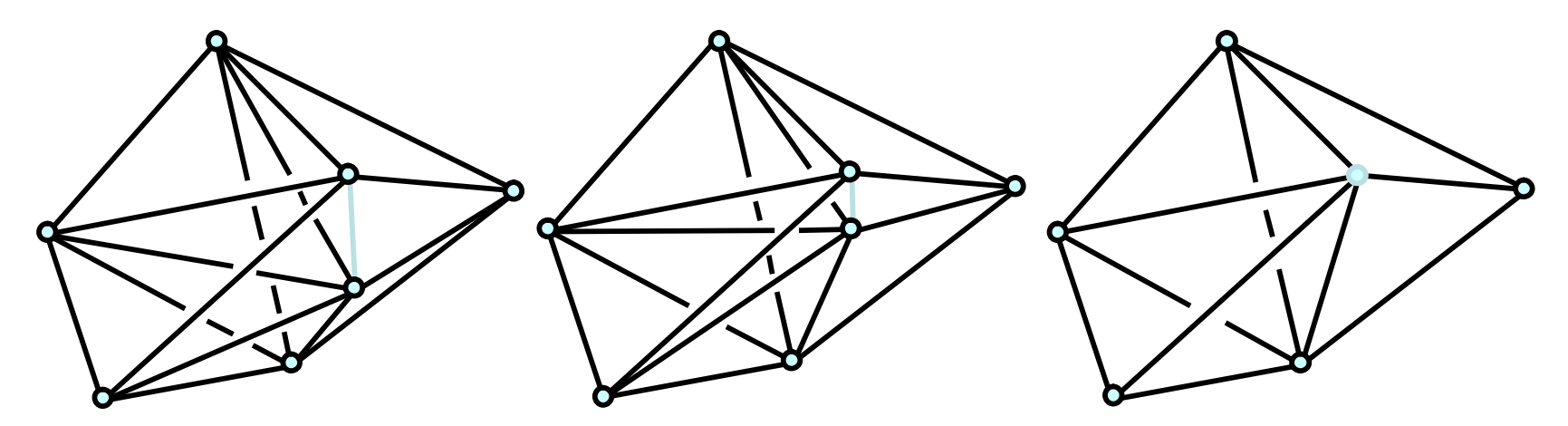

Courtesy of Damrong Guoy, CSAR

- Basic operations
	- Vertex relocation
	- Vertex insertion
	- Edge contraction
	- Connectivity flip

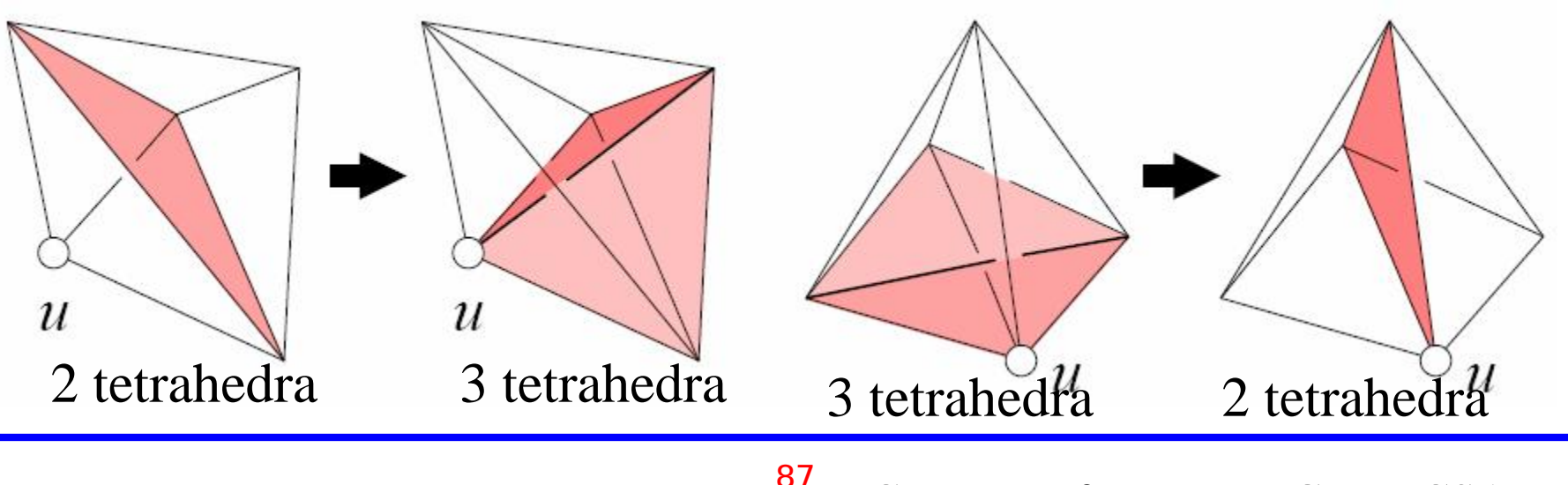

## **Simmetrix**

- Using Simmetrix software (M. Shephard) for mesh repair
	- Linux,Mac OS X, Windows
	- Serial and parallel (?)
	- Geometric and discrete model support

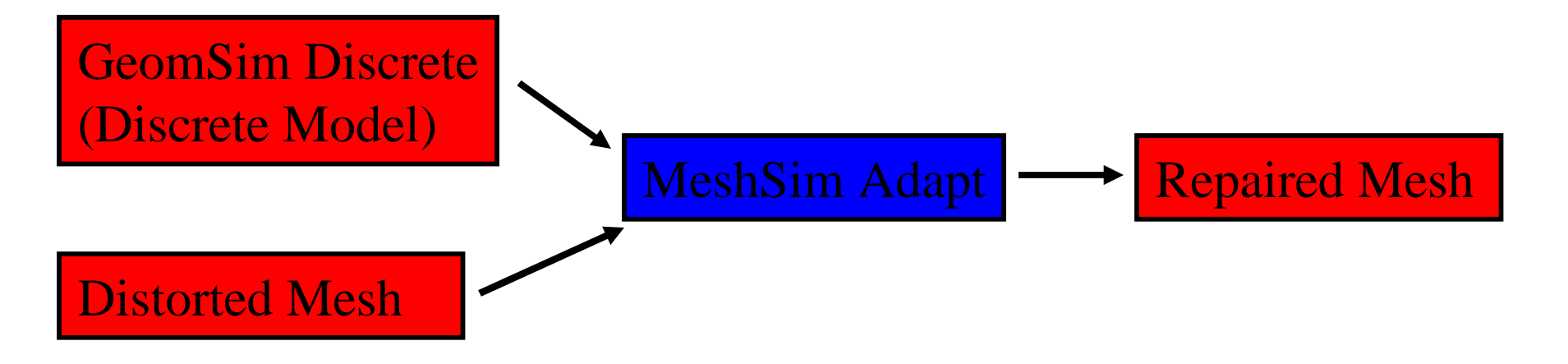

#### **Damrong's Global Remeshing Result**

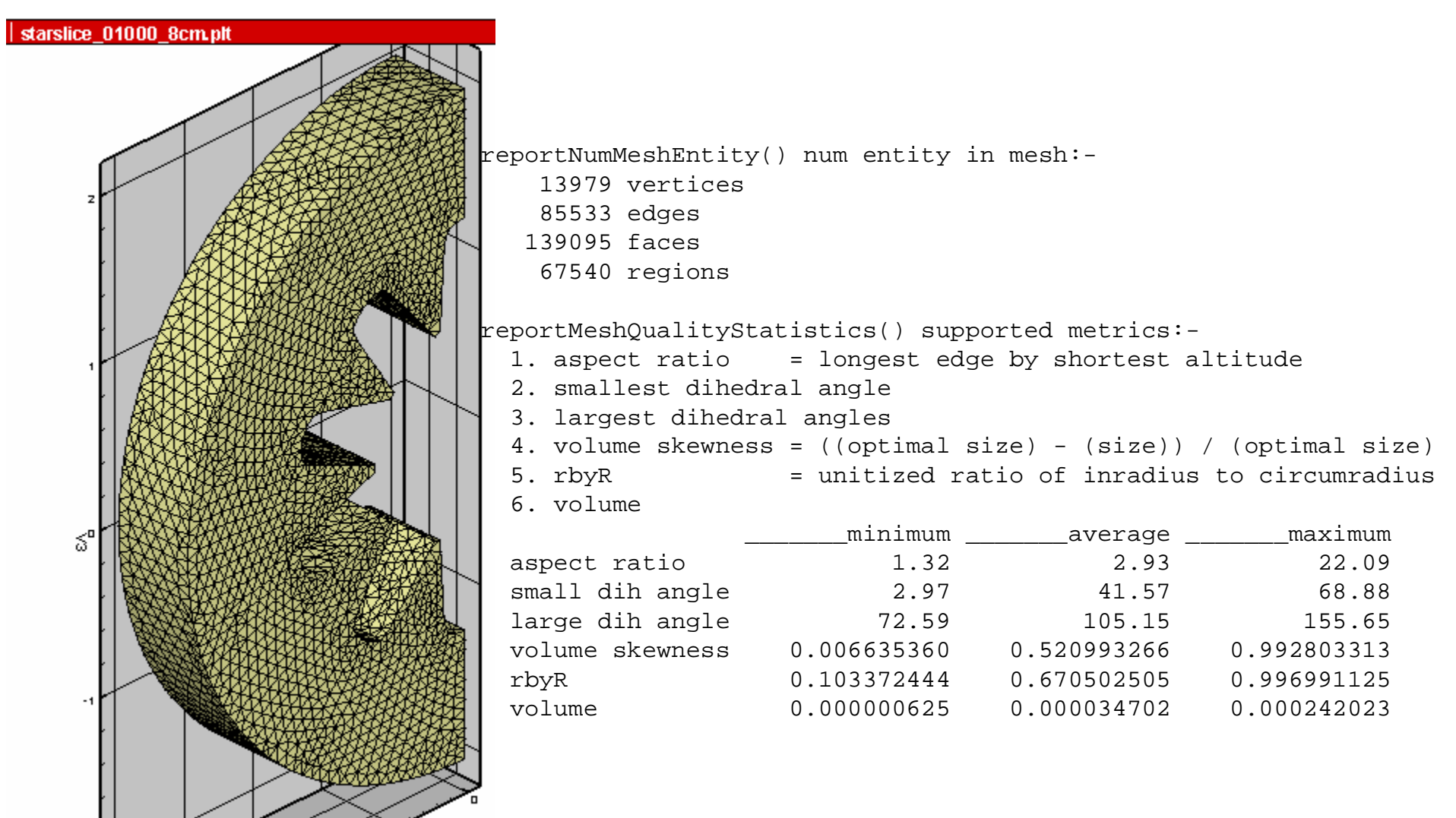

#### **Before Mesh Repair**

reportNumMeshEntity() num entity in mesh:-

- 143389 vertices 935693 edges
- 1560104 faces
- 767799 regions

reportMeshQualityStatistics() supported metrics:-

- 1. aspect ratio  $=$  longest edge by shortest altitude
- 2. smallest dihedral angle (degree)
- 3. largest dihedral angles (degree)
- 4. volume skewness = ((optimal size) (size)) / (optimal size)
- 5.  $rbyR$  = unitized ratio of inradius to circumradius
- 6. volume

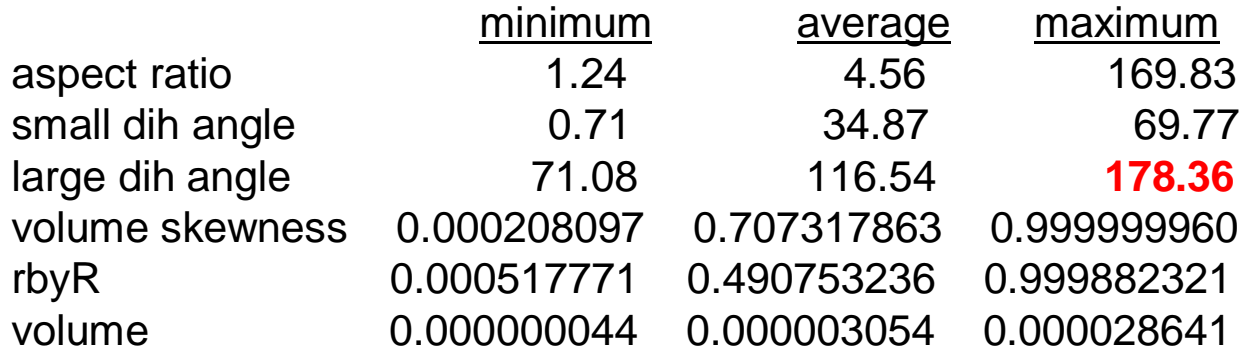

#### **After Mesh Repair**

reportNumMeshEntity() num entity in mesh:-

39211 vertices 219771 edges 336631 faces 156070 regions

reportMeshQualityStatistics() supported metrics:-

1. aspect ratio  $=$  longest edge by shortest altitude

- 2. smallest dihedral angle (degree)
- 3. largest dihedral angles (degree)
- 4. volume skewness = ((optimal size) (size)) / (optimal size)
- 5. rbyR  $=$  unitized ratio of inradius to circumradius
- 6. volume

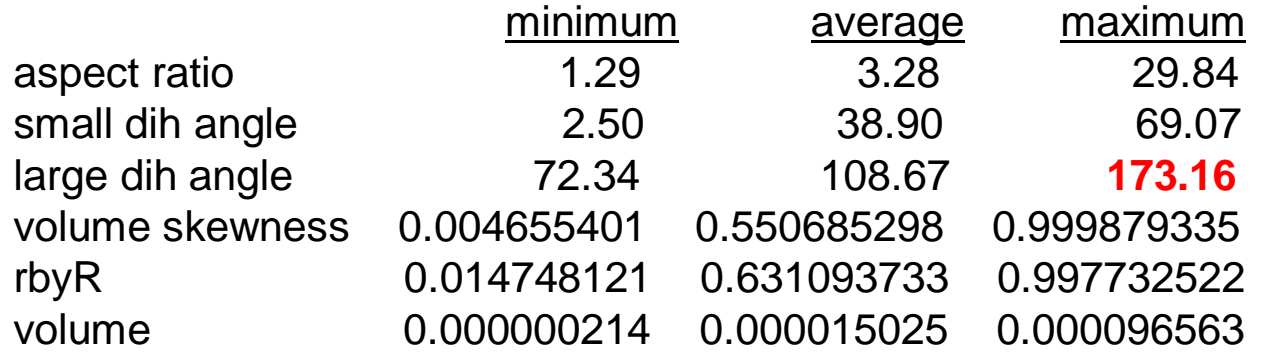

## **Future Work (near future)**

- Better improvement of mesh quality
	- Learn how to use Symmetrix better
	- More iterative mesh-repairing strategy
- Parallel mesh-repair

## **Acknowledgements**

- [1] L. Paul Chew, Nikos Chrisochoides, and Florian Sukup. "Parallel Constrained Delaunay Meshing," *In the proceedings of 1997 ASME/ASCE/SES summer meeting, Special Symposium on Trends in Unstructured Mesh Generation,* pp 89-96, June 29 - July 2, 1997, Northwestern University, Evanston, IL.
- [2] Nikos Chrisochoides. "A Survey of Parallel Mesh Generation Methods," BrownSC-2005-09.
- [3] Damrong Guoy. "Tools and Techniques for Mesh Repair in Rocket Simulation" CSAR seminar. March 30, 2005.

[4] Steve Owen. "An Introduction to Unstructured Mesh Generation." Mesh Generation and Simulation: A Short Course. USNCCM'03 [http://www.andrew.cmu.edu/user/sowen/usnccm03/short\\_cou](http://www.andrew.cmu.edu/user/sowen/usnccm03/short_cou) rse.html